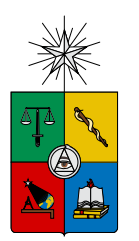

UNIVERSIDAD DE CHILE FACULTAD DE CIENCIAS FÍSICAS Y MATEMÁTICAS DEPARTAMENTO DE INGENIER´IA INDUSTRIAL

# INCIDENCIA DE LA DILATACION PUPILAR COMO VARIABLE ´ PREDICTIVA DEL COMPORTAMIENTO DE LOS USUARIOS EN UNA PÁGINA WEB ANTES DE TOMAR UNA DECISIÓN

# MEMORIA PARA OPTAR AL TÍTULO DE INGENIERO CIVIL INDUSTRIAL

JOAQUÍN NICOLÁS JADUE MUSALEM

PROFESOR GUÍA: JUAN DOMINGO VELÁSQUEZ SILVA

MIEMBROS DE LA COMISIÓN: PEDRO MALDONADO ARBOGAST ALBERTO CABEZAS BULLEMORE

> SANTIAGO DE CHILE MARZO 2014

# <span id="page-1-0"></span>Resumen Ejecutivo

RESUMEN DE LA MEMORIA PARA OPTAR AL TÍTULO DE INGENIERO CIVIL INDUSTRIAL POR : JOAQUIN JADUE MUSALEM FECHA: 17/03/2014 PROF. GUIA: SR. JUAN VELÁSQUEZ

El objetivo general del presente trabajo es la implementación de metodologías para estudiar la incidencia de la dilatación pupilar como variable predictiva de la toma de decisión de usuarios que navegan a trav´es de sitios web. Esta memoria busca encontrar patrones de comportamiento de la pupila en usuarios web al momento de tomar una decisión, utilizando herramientas de Data Mining, Eye-Tracking y Dilatación Pupilar.

Este estudio es un apoyo al proyecto FONDEF adjudicado por la Universidad de Chile, titulado Plataforma informática basada en web-intelligence y herramientas de análisis de exploración visual para la mejora de la estructura y contenido de sitios web (AKORI: Advanced Kernel for Ocular Research and web Intelligence), el cual busca paquetizar una metodología de mejoramiento de sitios web.

La metodología a utilizar en este trabajo, es el método científico, apoyado por el análisis Knowledge Discovery in Databases  $(KDD)$  de minería de datos. La hipótesis a validar es:

"Los cambios del diámetro de la pupila en el tiempo son una variable predictiva dependiente relevante en las tomas de decisión próximas".

Se realiza un experimento en el cual se presentan distintos objetos de valencia neutros de la base de datos IAPS, organizados ene 90 categorías distintas, y el sujeto de prueba de elegir uno de los objetos haciendo click con el mouse. No hay un criterio de de decisión impuesto en la instrucción. La instrucción es: Se le presentará un set de 9 imágenes en una grilla de 3x3. Haciendo click con el mouse, elija una de las imágenes....

Para validar la hipótesis planteada, se realiza un experimento en que usuarios web navegan por un sitio, dada una instrucción y a través de herramientas de eye-tracking y dilatación pupilar, se obtienen medidas periódicamente del diámetro de la pupila, y la coordenada en la pantalla el cual el sujeto está mirando. Se utilizan distintos métodos de minería de datos para validar la hipótesis, buscando la relación entre la data y la toma de decisión. Se define una toma de decisión como el momento en que el sujeto de prueba hace un click en la pantalla.

El experimento revela resultados favorables, validando la hipótesis con una confianza del 95%. Se genera un clasificador utilizando herramientas de minería de datos. Se utilizan los métodos de clasificación binaria: Support Vector Machine; Accuracy de 72%, Regresión Logística; Accuracy de 75%, y Redes Neuronales; Accuracy de 82%. Se concluye que la dilatación pupilar muestra patrones de comportamiento marcados en relación con las tomas de decisiones.

A mis padres por su confianza de acero A mis amigos por su apoyo incondicional

# <span id="page-3-0"></span>Agradecimientos

Me gustaría agradecer en primer lugar a mis padres, ya que sin ellos, no podría estar donde hoy en día estoy. A mis compañeros de Ingeniería, desde primer año hasta los que continuaron conmigo hasta el último año, por su apoyo y cariño.

Quiero agradecer al profesor Juan Velásquez por toda la confianza y paciencia que siempre entrega. Agradecer también por permitirme entrar al proyecto AKORI y al grupo de WI. Pero en especial, quiero agradecer por su apoyo constante en todo tipo de situaciones y su cariño como mentor y amigo.

Quiero agradecer a todo el equipo de La Salita por estar siempre apoyando cada una de mis locuras. Agradecer también a todo el equipo del Laboratorio de Neurosistemas de la Facultad de Medicina, por la confianza y apoyo que me entregaron, en especial a el profesor Enzo Brunneti por todo su tiempo dedicado a mi trabajo, a Kristofher Muñoz por *apañar* siempre y por último al profesor Pedro Maldonado por su excelente feedback y apoyo.

Finalmente, un gran Gracias para todos los que me acompañaron en este largo camino de la universidad.

Joaquín Nicolás Jadue Musalem

# Tabla de Contenido

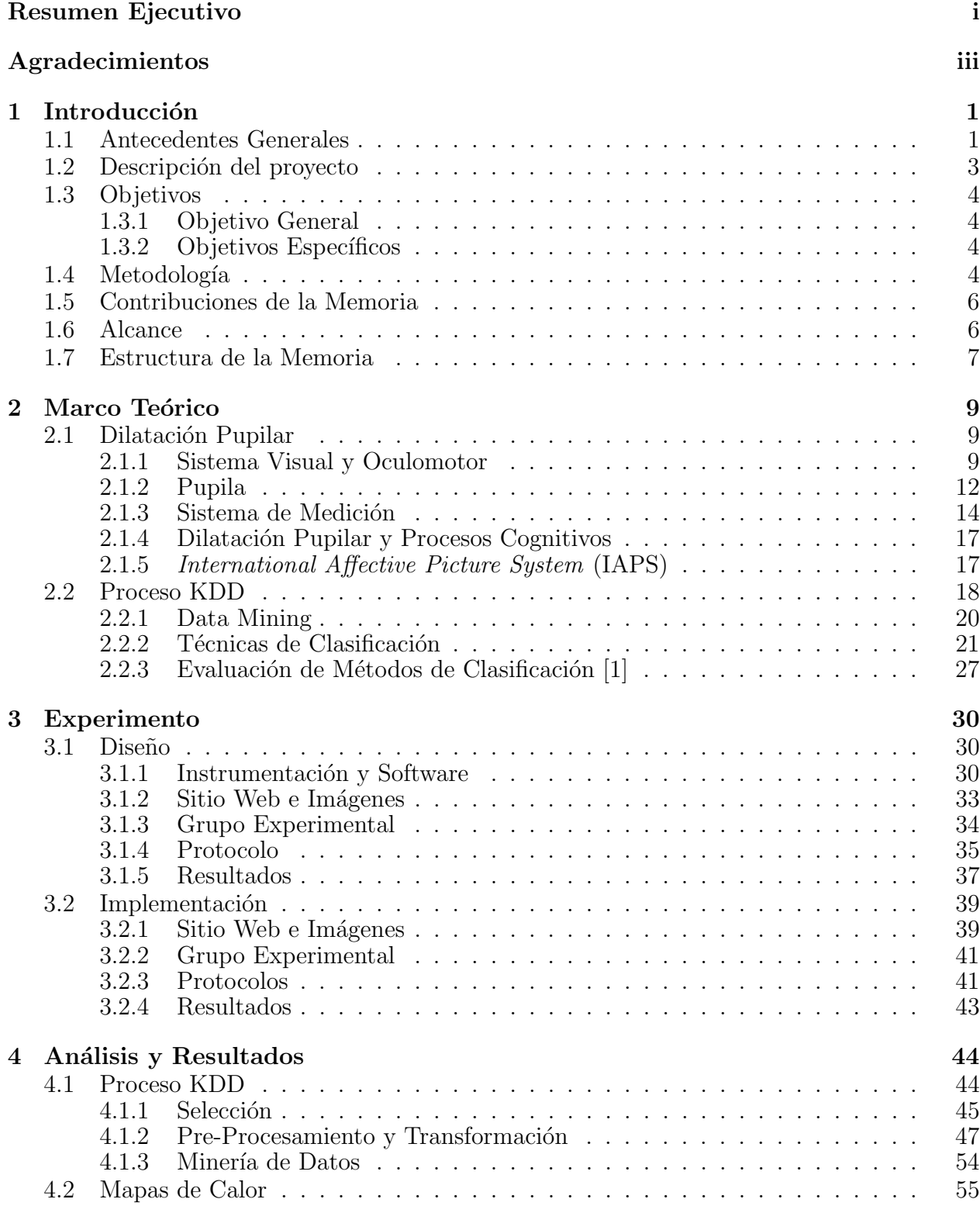

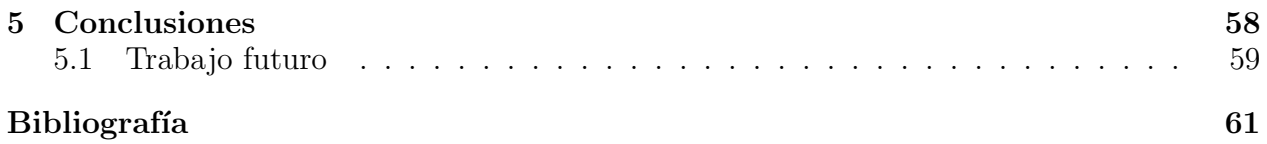

# ´ Indice de Tablas

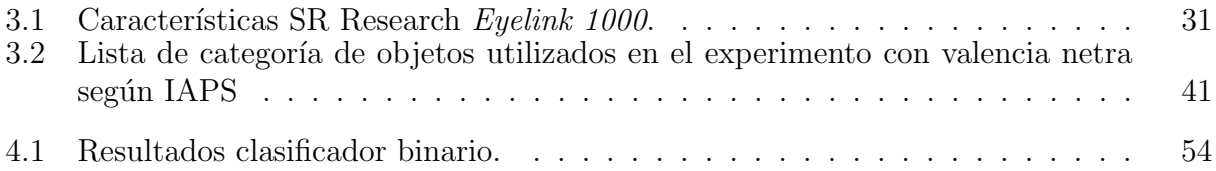

# ´ Indice de Figuras

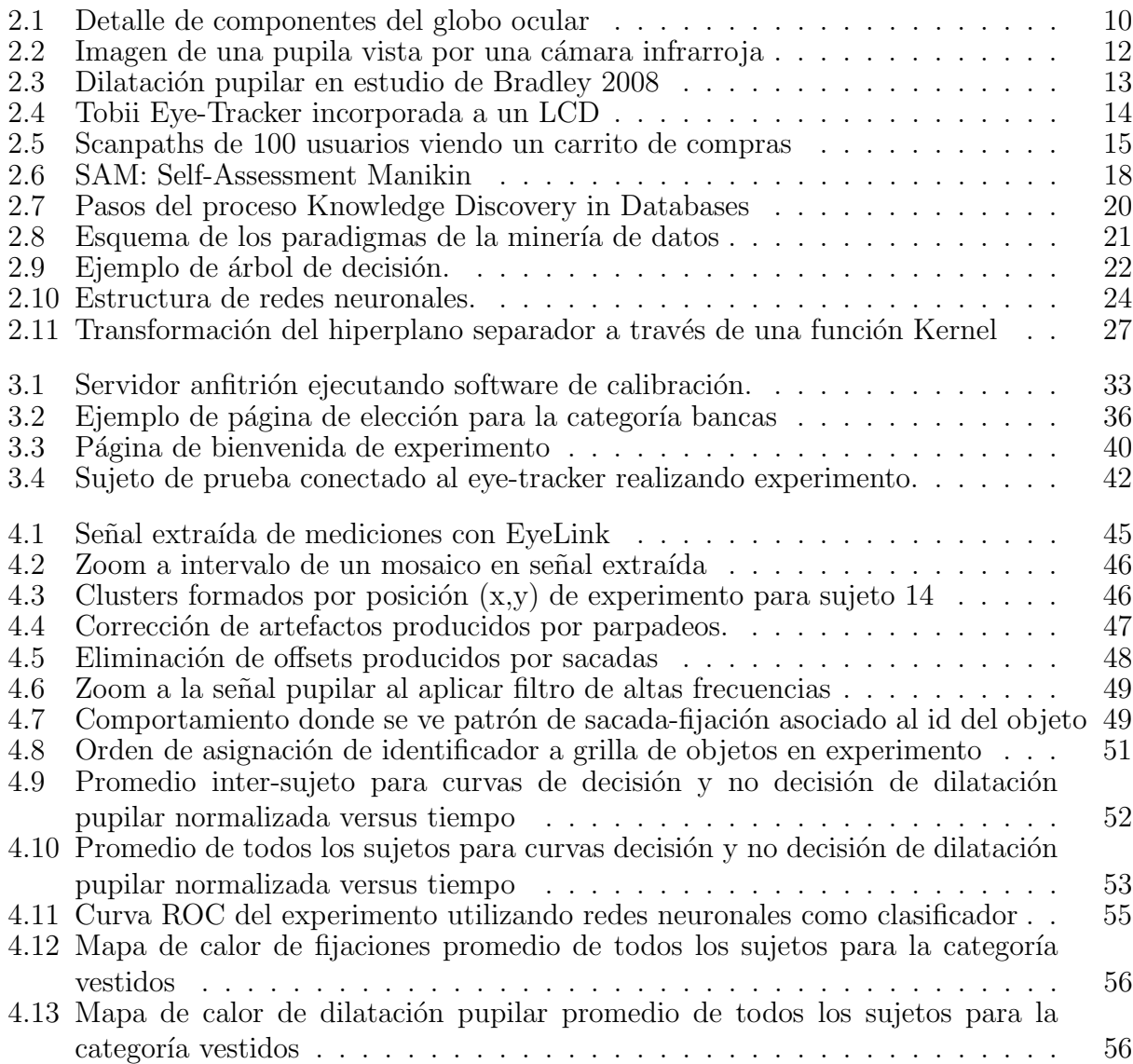

# <span id="page-8-0"></span>1 Introducción

En este capítulo se introduce al lector los distintos aspectos de este trabajo de título. Se presentan los antecedentes generales del trabajo. Consiguiente se describe el proyecto, con respecto al experimento, contexto y motivación de su realización. Se describe el objetivo general del trabajo, los objetivos espec´ıficos necesarios para alcanzar el objetivo general y la hipótesis a validar. Luego se detalla la metodología a utilizar y los resultados esperados en base al alcance del proyecto. Finalmente, se muestra la estructura del informe de memoria.

# <span id="page-8-1"></span>1.1 Antecedentes Generales

 $i$ Qué tan importante es entender el comportamiento humano en los sitios Web?  $i$ Cuáles son las herramientas que tenemos a mano para analizar este comportamiento? ¿Cuál es la forma ideal de obtener estos datos tan abstractos? Las respuestas a estas preguntas nos beneficiarán de distintas maneras. Primero, la compresión de los cambios del fenómeno Web es esencial para poder reaccionar de forma eficiente a las distintas necesidades de los usuarios. Segundo, El uso correcto de distintas herramientas de análisis, permite tener distintos enfoques que se puedan adaptar a distintas situaciones. Y por último, un correcto análisis permite tomar decisiones claves en la definición de la estructura y el contenido de los sitios Web. En particular, un mejor entendimiento del comportamiento del usuario nos permitirá realizar inferencias más exactas acerca de cómo debemos estructurar los sitios y su contenido.

Si comenzamos con el análisis de datos web, un área de estudios en particular es la que toma relevancia: Web Mining, que estudia las distintas maneras de extraer información de la data generada por la Web. Esta área nace de la aplicación de herramientas de Data Mining al contenido originado en la Web, con el fin de obtener información valiosa para mejorar la estructura, diseño y contenido de los sitios  $[2]$ . Para poder aplicar técnicas de Data Mining al contenido, en [\[3\]](#page-68-3) son definidos los Web Objects como "cualquier grupo de palabras estructuradas o un recurso multimedia, presente en una página web, que tenga metadata que describa su contenido" y dentro de estos, los Website KeyObjects, definidos por [\[2\]](#page-68-2), que capturan la atención de los usuarios y caracteriza el contenido de un sitio Web. El reconocimiento de los Website KeyObjects permite rediseñar el contenido y estructura de los sitios con el fin de su mejoramiento continuo. Para esto, en  $[4]$  se define una metodología para el reconocimiento de estos Website KeyObjects, pero, para aplicar la metodología, surge

la necesidad de reconocer el tiempo de permanencia de los usuarios en cada Web Object, por lo que es necesario implementar herramientas para el reconocimiento de estos tiempos.

En  $[4]$  se propone el uso de encuestas y el proceso de *Sesionalización*, que permite reconstruir las *sesiones* de usuario, donde las *sesiones*, son secuencias de páginas Web visitadas por un usuario mientras navega por un sitio. Con estas dos herramientas, es posible estimar el tiempo de permanencia en cada Web Object. Hoy en día, gracias al acceso a los archivos de web log, no es dif´ıcil reconstruir las sesiones, por lo que se logra estimar el tiempo de permanencia en cada Web Object, pero las encuestas a usuarios, en las cuales se les pide asignar puntaje a los Web Object dentro del sitio con el fin de definir su importancia, siguen siendo subjetivas y poco fiables, por lo que las estimaciones no son muy exactas. Es por esto que en [\[4\]](#page-68-4) se ha sustituido las encuestas con el análisis de pupila a través de la herramienta de  $Eye-Tracking$ . La tecnología de  $Eye-tracking$  permite saber lo que la persona está mirando en función del tiempo [\[5\]](#page-68-5), por lo que si asociamos lo que la persona está mirando, a  $Key Objects$ , podemos medir con mayor exactitud el tiempo de permanencia, sin depender de encuestas, para luego identificar los Website KeyObjects con la metodología propuesta, logrando hasta un 20% de mejora en la información encontrada utilizando un Eye-Tracker  $[2]$ .

Lo último abre nuevas posibilidades de aplicar distintas herramientas para la recolección de datos de comportamiento humano para el an´alisis del comportamiento de los usuarios en los sitios web. Dentro de estas herramientas se encuentra la aplicación de un Electroencefalograma mientras el usuario navega el sitio y combinar la información obtenida por la Sesionalización, la aplicación del Eye-Tracking y el Electroencefalograma, para así detectar con aún mayor precisión la importancia de cada Website KeyObjects a través de Web Mining. Por otro lado, existe la posibilidad de guardar en cada instante la dilatación actual de la pupila, otorgando información extra, antes nunca utilizada para el mejoramiento de sitios web.

De ahí nace AKORI (de la sigla en inglés "Advanced Kernel for Ocular Research and web Intelligence"), un proyecto FONDEF que se adjudicó la Universidad de Chile, que tiene como fin desarrollar una plataforma informática basada en Web Intelligence y herramientas de análisis de exploración visual para la mejora de la estructura y contenido de sitios web. Este proyecto une profesores, memoristas y alumnos de la Facultad de Ciencias Físicas y Matemáticas (en particular el departamento de industrias) y la Facultad de Medicina (Centro de Neurociencias Integradas), de la Universidad de Chile. El área de desarrollo es Tecnologías de la Información y Comunicación, en conjunto con el área de Neurociencias.

Dada la metodología definida en [\[4\]](#page-68-4), se propone en este trabajo de título, reconocer tomas

de decisión a través de la dilatación pupilar, lo que, si es que existe una correlación entre la dilatación pupilar y las tomas de decisiones, puede aportar con información relevante sobre la importancia que puede tener un *Web Object*, con el fin de mejorar el ranking de éstos y ser m´as eficaces para definir los Web Key Objects. Es por esto que, dado el objetivo del proyecto AKORI de generar una metodolog´ıa que permita el mejoramiento de p´aginas web y los esfuerzos que se están haciendo en conjunto con la Facultad de Medicina, el hecho de mejorar la metodología de mejoramiento de sitios web, es clave para el resultado del proyecto.

El proyecto AKORI tiene el apoyo docente e instalaciones de la Facultad de Ciencias Físicas y Matemáticas (FCFM) y del Centro de Neurociencias Integradas (CENI). También se adjudicó un concurso de ciencia aplicada del programa *IDeA* de FONDEF-CONICYT  $2012$ , otorgando \$115.000.000 para cubrir costos de los experimentos, compra de máquinas y sueldos. Con estos fondos son realizados los experimentos necesarios para validar las hipótesis planteadas dentro del proyecto.

# <span id="page-10-0"></span>1.2 Descripción del proyecto

Esta memoria tiene como objetivo aportar al proyecto AKORI, en el ámbito de la toma de decisiones de las personas, al momento de navegar por un sitio web, utilizando herramientas de Eye-Tracking, dilatación pupilar, estadística y minería de datos. Se busca detectar una toma de decisión antes de hacer un click en un sitio web, con el fin de aportar en los conocimientos sobre el comportamiento de las personas.

Esta memoria analiza los cambios en la dilatación de la pupila de sujetos de prueba, mientras navegan a través de páginas web. Mide en cada instante, a través de herramientas de Eye-Tracking y dilatación de pupila, el punto el cual está mirando el sujeto y el diámetro de su pupila. Se busca a través de esto, aislar los cambios del diámetro de la pupila que predigan tomas de decisiones. Se define una toma de decisión para esta memoria, como:

El acto visible en el cual el sujeto hace un click, en un instante de tiempo, sobre una de las  $opciones presentadas, dada una instrucción previa de inspección visual libre y elección.$ 

En base a los experimentos a realizar, se busca establecer una correlación entre la toma de decisión y la pupila como *marcador fisiológico*, todo asociado al proceso de toma de decisión, ya que, en el caso de que la dilatación pupilar sea una clase de marcador fisiológico, entonces la dilatación pupilar es útil como predictor del evento. Finalmente la hipótesis a validar es que:

"Los cambios del diámetro de la pupila en el tiempo son una variable predictiva dependiente relevante en las tomas de decisión próximas."

# <span id="page-11-0"></span>1.3 Objetivos

<span id="page-11-1"></span>Este trabajo persigue los siguientes objetivos:

# 1.3.1 Objetivo General

El objetivo general del proyecto es:

Desarrollar una función clasificadora de *tomas de decisiones*, que permita encontrar patrones de comportamiento de la pupila en usuarios web al momento de tomar una decisión, utilizando herramientas de estadística, Data Mining, Eye-Tracking y Dilatación Pupilar.

### <span id="page-11-2"></span>1.3.2 Objetivos Específicos

Los objetivos específicos de este trabajo de título se listan a continuación:

- 1. Recopilar y procesar información sobre el estado del arte del comportamiento de la dilatación de la pupila de usuarios web.
- 2. Analizar el estado del arte de los sistemas de eye-tracking.
- 3. Analizar el estado del arte del análisis de la dilatación pupilar.
- 4. Desarrollar experimentos que permita encontrar patrones de comportamiento de la pupila al tomar decisiones.
- 5. Definir la dilatación pupilar como *marcador fisiológico* y variable predictiva en el tiempo de la toma de decisión.
- 6. Proponer metodología de mejoramiento de sitios web, dada la información obtenida y procesada.
- <span id="page-11-3"></span>7. Analizar y concluir basado en los resultados y proponer investigación futura.

# 1.4 Metodología

Busca alcanzar paulatinamente los objetivos específicos recientemente planteados. Como primer alcance se revisa los contenidos existentes sobre dilatación pupilar, toma de decisiones y los modelos de comportamiento del usuario web.

Como segundo paso, se utilizará el método científico y análisis  $KDD$  [\[2.2\]](#page-25-0):

- 1. **Formular hipótesis a validar:** la fase donde se define el concepto que se quiere revisar, utilizando el conocimiento y las herramientas que se poseen.
- 2. Comprensión de los datos: esta etapa es donde se analizan los datos con el fin de llegar a un entendimiento completo. Es también donde los requisitos de información necesarios son definidos a desarrollar el experimento.
- 3. Diseñar y proponer experimentos tentativos para validar la hipótesis: el experimento se desarrolla con el fin de validar la hipótesis.

### 4. Hacer análisis de KDD a la datos

- (a) Selección, limpieza, transformación y procesamiento de datos obtenidos en experimentos: en esta etapa se extrae la data obtenido por a través del experimento, para luego ser pre-procesada, limpiada y transformada. Dentro de la transformación se puede deducir nueva información a través de la combinación de variables.
- (b) Aplicar proceso de minería de datos: esta etapa se aplican modelos de clasificación de una variable objetivo. En este caso la variable objetivo es la toma de decisión.
- (c) Interpretación y evaluación de los datos: en esta etapa se evalúan los resultados del modelo aplicados en la etapa anterior, siempre en contexto de la validación de la hipótesis.
- (d) Transformación de datos/información a conocimiento: etapa de interpretación y evaluación donde el conocimiento es descubierto.
- 5. Validar de la hipótesis: dado el conocimiento descubierto, se procede a validar la hipótesis a través de métodos estadísticos.

### 6. Generar conclusiones y propuestas de mejoramiento de sitios web.

Debido a que en este trabajo se utiliza una mezcla de metodolog´ıas, los ajustes necesarios para la metodología serán:

Primero entender cuáles son los objetivos del proyecto para compararlos con los resultados esperados. También definir cuál es el ambiente en el cual se deben desarrollar algoritmos y experimentos, entiendo qué tecnologías y conocimientos se necesitan.

Luego, se realiza el experimento para capturar la data, tomando en cuenta los sujetos de prueba que pueden participar de este, el tipo y cantidad de datos de salida y las herramientas necesarias para el pre-procesamiento y tratamiento de los datos.

La siguiente etapa es el pre-procesamiento de los datos. Esto incluye la limpieza, selección y transformación de variables. Luego, el análisis de los registros y la identificación de los *outliers*. Dentro de la limpieza de los datos, incluye el reconocimiento y extracción de los errores por parpadeos, fijaciones de mirada fuera de la pantalla, errores causados por hardware, entre otros.

Lo siguiente es aplicar transformaciones a las series de tiempo de la dilatación pupilar, para rescatar mayor información de cada ensayo y definir las observaciones a utilizar.

Por último, utilizando métodos de validación estadística y minería de datos, se procede a evaluar, comparar y concluir con la información rescatada, usando distintas estrategias propuestas.

# <span id="page-13-0"></span>1.5 Contribuciones de la Memoria

Los resultados esperados de este trabajo de título son:

- 1. Obtención de un estado del arte sobre el comportamiento de las personas asociado a la dilatación pupilar, sistemas de eye-tracking y métodos de clasificación de minería de datos.
- 2. Validación de la hipótesis, es decir, conclusión que la dilatación pupilar es un marcador fisiológico de tomas de decisiones definidas en [\[1.2\]](#page-10-0)
- 3. Generar reportes estadísticos y resultados de minería de datos, de los datos obtenidos en los experimentos hechos.
- 4. Entregar información útil al proyecto AKORI, sobre el estudio de dilatación pupilar y generar resultados con el fin de aportar en desarrollar una nueva metodología de mejoramiento de páginas web.
- 5. Una discusión que detalle el análisis hecho y de los resultados obtenidos y propuestas futuras.

# <span id="page-13-1"></span>1.6 Alcance

El alcance de este proyecto de tesis es desarrollar completamente la validación de la hipótesis planteada. El resultado de la validación de la hipótesis está sujeto al experimento que se realizar´a. Es decir, se utilizar´a solo una fuente experimental para obtener datos a estudiar, por lo que queda abierto a otros estudios para poder revalidar la hipótesis.

Por otro lado, se utilizarán 3 métodos de minería de datos de clasificación, con el fin de comparar y llegar a un resultado m´as robusto. Esto, debido a que el tiempo de procesamiento y limpieza de datos es extenso y complejo para cada método distinto de validación y obtención de resultados.

Cabe destacar que no se está estudiando el *proceso cognitivo* detrás de una toma de decisión, sino que se está utilizando un marcador fisiológico para predecir el comportamiento del sujeto en la exploración. No se está haciendo biología ni se quiere entender el proceso de una *toma de decisión*, simplemente, se debe mostrar que la pupila se comporta distinto cuando la gente toma decisiones.

Por otro lado, no se está estudiando el criterio por el cual los sujetos tomarán las decisiones, se está analizando la toma de decisión de hacer click. Todas las razones de la decisión ensucian el predictor, sin embargo al mezclar todas las posibles razones por la cual las persona decide, en el caso que se obtenga un resultado positivo, se logra un factor común genérico de la *decisión de click*. Esto, en base a que los criterios de decisión, como factores, se toman como parte de la varianza, donde en un n´umero suficiente de registros, se anula.

También se considera que se deja fuera las componentes emocionales, a través de la construcción correcta del experimento.

Por último, en el ámbito técnico, hay que destacar que los datos y la información relacionada a la tecnología de eye-tracking y análisis se obtendrá utilizando el equipo proporcionada por la Universidad de Chile. Equipos externos son necesarios dependiendo de los recursos disponibles para el proyecto. Por esta razón, este proyecto de memoria tiene como objetivo validar la hipótesis planteada que utilizando no solo tecnología de punta, sino que también las que estén disponibles para uso de los estudiantes.

# <span id="page-14-0"></span>1.7 Estructura de la Memoria

El resto del documento se estructura de la siguiente manera. En primer lugar, en el Capítulo 2 se explica el marco conceptual del proyecto de título. Se entrega las definiciones y explicaciones necesarias usadas durante el desarrollo de este documento y que son usadas más adelante en la lectura de los siguientes capítulos. Entre los conceptos que se explican son el movimiento ocular, est´ımulos visuales, respuesta pupilar, tomas de decisiones, sistemas de eye-tracking, proceso KDD y técnicas de clasificación de minería de datos.

Luego en el capítulo 3, el diseño y requerimientos del experimento serán explicados, y todas las componentes necesarias para reproducirlo. El equipo técnico necesario, el desarrollo del experimento a nivel web e imágenes, se caracteriza el grupo experimental deseado, el protocolo a utilizar y la naturaleza de los datos de salida. A continuación se explica en profundidad la implementación del experimento en base a lo diseñado. Se revisaran conceptos sobre el conjunto de sujetos de prueba habilitados para ser parte del experimento.

El capítulo 4 detalla el pre-procesamiento, limpieza y transformación de los datos, previo a análisis y uso de modelos de minería de datos o estadísticos. También resultados obtenidos a través del experimento, validación de la hipótesis y desarrollo de un clasificador a través del proceso KDD.

Finalmente, en el capítulo 5 se presentan las conclusiones del proyecto, basado en los resultados obtenidos y en la previa investigación hecha. También se plantean nuevos enfoques para continuar los estudios sobre el tema y c´omo es posible mejorar este experimento.

# <span id="page-16-0"></span>2 Marco Teórico

Este capítulo busca entregar al lector una explicación clara de los conceptos básicos y esenciales para los cuales está desarrollado este trabajo de título. Esto involucra un breve resumen de los conceptos centrales y definiciones, que son utilizados en la lectura. La primera sección hace referencia a la dilatación pupilar, los componentes del ojo y los métodos de medición de éste. A continuación se relata sobre la base de datos de IAPS (International Affective Picture System), para terminar con el proceso KDD (Knowledge Discovery in Databases).

# <span id="page-16-1"></span>2.1 Dilatación Pupilar

La principal característica que estudia este trabajo de título, son los cambios de dilatación pupilar en los sujetos mientras realizan tareas asociadas a tomas de decisión. Es por esto que esta sección desarrolla el sistema donde ocurre la dilatación de la pupila. Primero describe los componentes del sistema visual, comportamiento de la pupila, los sistemas de medición pupilar y por último la relación entre la dilatación pupilar y las tomas de decisiones.

### <span id="page-16-2"></span>2.1.1 Sistema Visual y Oculomotor

El sistema visual está compuesto por el bulbo ocular (globo ocular), los anexos oculares, la cavidad orbitaria, y la vía óptica comprendida desde el ojo hasta la corteza y sus respectivas  $\alpha$ reas de asociación [\[6\]](#page-68-6). En particular, dado el interés de este trabajo sobre la dilatación pupilar, esta sección se centra en el globo ocular y los anexos oculares. A continuación se presentan los componentes principales del ojo [\[7\]](#page-68-7):

- 1. Globo Ocular: Es una estructura semiesférica, cavitadad. Está compuesto principalmente por tres capas concéntricas: Túnica fibrosa, la Túnica vascular o úvea y Túnica nerviosa o retina.
- 2. Córnea: Es el principal poder dióptrico del bulbo ocular, siendo su diámetro horizontal ligeramente mayor al vertical. Su forma es prolata, es decir más curva en el centro que en la periferia, y su espesor central es menor que hacia la periferia. Es transparente y refracta la luz que pasa a través de ella.
- 3. Esclera: Membrana de aspecto blanco nacarado, de poca elasticidad, escasamente celular. Es la encargada de dar la forma y proteger los componentes internos del globo ocular.
- 4. Coroides: Membrana ubicada desde el margen del disco óptico por posterior y la ora serrata por anterior. Su función es proveer nutrientes a los componentes del globo ocular y mantener la temperatura constante.
- 5. **Pupila:** Está ubicada en el centro del iris, por lo que permite que entre la luz al globo ocular. Es una estrucutra que puede dilatarse y contraerse, por lo que su función es regular la cantidad de luz que recibe la retina.
- 6. Cuerpo Ciliar: comprendido entre la ora serrata por posterior y la raíz del iris por anterior. Está constituido por el músculo ciliar, los procesos ciliares y la zónula ciliar.
- 7. Iris: corresponde a un verdadero diafragma que regula el paso de la luz hacia la retina, a través de un orificio central llamado pupila. Se inserta a través de la llamada raíz del iris en el espolón escleral y el cuerpo ciliar.
- 8. Retina: Se extiende desde los márgenes del disco óptico o papila (punto de salida del nervio óptico del bulbo ocular) hasta la ora serrata por anterior. Desde la ora serrata hasta la golilla pigmentaria sólo continúa el EPR, constituyendo la llamada retina no visiva, la cual reviste internamente al cuerpo ciliar y al iris. La luz que llega a la retine crea ua secuencia de fenómenos químicos y eléctricos que son enviados como impulsos al cerébro a través del nervio óptico.

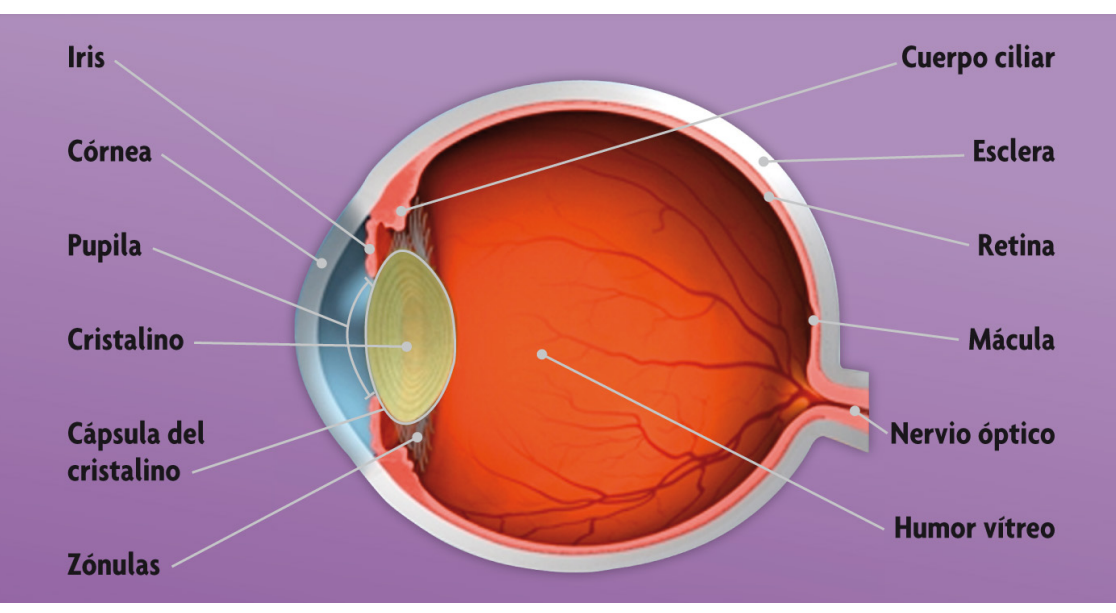

<span id="page-17-0"></span>La ubicación de estas componentes son descritas en la figura [2.1.](#page-17-0)

Figuras 2.1: Detalle de componentes del globo ocular Fuente: Imagen de [\[6\]](#page-68-6).

Para tratar un objeto específico o la posición en un estímulo visual, las personas tienen que mover sus ojos, por cuanto la agudeza de la retina del ojo humano cae rápidamente cae con el diámetro de la fóvea, que es la parte central y más sensible de la retina directamente en frente de la lente, con una alta concentración de células fotorreceptoras sensibles al color. Esto hace interesante estudiar movimientos de ojo como los indicadores de comportamiento de adquisición de la información [\[8\]](#page-68-8).

Cabe destacar que aún cuando el sistema visual está compuesto por dos órganos receptores (ambos ojos), el sistema solo recibe una única imagen. Esto se consigue haciendo que ambos ojos miren un mismo objeto. Los ojos se mueven al un´ısono en la ´orbita debido a un fino y delicado mecanismo oculomotor [\[9\]](#page-68-9).

Dado que se está buscando metodologías de recolección de información sobre el comportamiento humano, en particular de los usuarios Web, si los ojos nos pueden otorgar la información de cuándo se toma la decisión de dejar de tomar atención a un Web Object, se vuelve bastante interesante el estudio del movimiento ocular, para estimar tiempos de permanencia en cada estímulo. Dado que cada Web Object está limitado por un grupo de pixeles, podemos saber, con gran exactitud, cu´anto tiempo un usuario web ha visualizado parte de la página [\[2\]](#page-68-2).

Según  $[10]$  los movimientos en nuestros ojos son dos componentes bastante distintas: Fijaciones y Sacadas. Las sacadas son saltos rápidos de nuestros ojos, que duran cerca de 20 a 40 ms, que sirven para proyectar lugares específicos de una escena en la fóvea, de hecho, las sacadas son los movimientos más rápidos en el cuerpo humano y se hacen hasta siete mil de ellos al día. Las fijaciones, en cambio, son los momentos en que el ojo está relativamente quieto. Estas detenciones duran hasta 500 milisegundos [\[11\]](#page-68-11). Durante una fijación, parte de la escena es proyectada en la fóvea para su procesamiento. Las fijaciones se pueden ver como muchas fotos que el cerebro procesa y las une formando una especie de video, dando la sensación de continuidad visual.

Dado un momento en el tiempo, solo el 8% del campo visual es proyectado en la fóvea y disponible para un procesamiento en detalle. Sin embargo, aunque se envíe más información de la que el cerebro puede procesar, el ser humano ha evolucionado mecanismos de atención para procesar solo un subconjunto de información relevante para un mejor procesamiento. En otras palabras, una vez que el cerebro elige un objeto o lugar de interés, todo el resto es autom´aticamente excluido del procesamiento, para alivianar el proceso. Es por esto que, algunos estímulos visuales pueden influenciar más la atención. De esta manera, un objeto o estímulo visual aparece instantáneamente en la primera fijación visual, si es que en el pre-procesamiento de la atención, hubo alguna característica perceptual que resaltó frente a las demás. Dentro de estas características básicas perceptuales, se encuentran los colores, esquinas, luces, formas y tamaños en la escena. Debido al pre-procesamiento que el cerebro realiza, la percepción de estas características es involuntaria, es decir, inevitable.

# <span id="page-19-0"></span>2.1.2 Pupila

El diámetro de la pupila y su dinamismo es controlado por dos caminos sinérgicos que operan en los suaves músculos de la pupila: El camino parasimpático es regulado por el complejo oculomotor Edinger Westphal en el cerebro medio e inerva el esfínter que es el músculo circular responsable de su constricción. El camino simpático, regulado por el hipotálamo, inerva el músculo dilatador radial del iris responsable de su dilatación. Excitaciones simpáticas son causadas por la dilatación pupilar [\[12\]](#page-68-12).

También está vastamente documentado que procesos cognitivos inhiben el núcleo Edinger Westphal causando la relajación del músculo esfínter, contribuyendo a la dilatación de la pupila [\[13\]](#page-68-13). Información sensorial visceral, somática y asociada al olfato, están todas relacionadas con el hipotálamo y convergen en el sistema de fibra somático eferente. Es sabido por décadas que producen una *dilatación pupilar*. En la figura [2.2](#page-19-1) se como la pupila es vista a través de una cámara infraroja.

<span id="page-19-1"></span>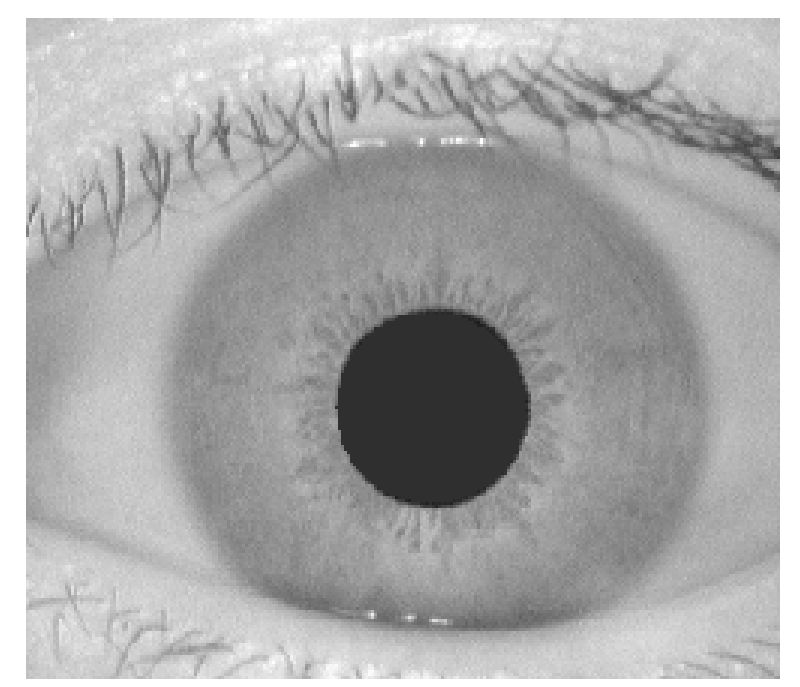

Figuras 2.2: Imagen de una pupila vista por una cámara infrarroja Fuente: Imagen de [\[14\]](#page-69-0).

El comportamiento de la pupila ha demostrado estar correlacionada con diversos estados

del ser humano, tales como estrés, valencias emocionales y tomas de decisiones así como también estímulos comunes como variaciones de luminancia del entorno [\[15\]](#page-69-1) [\[16\]](#page-69-2). Se puede ver en investigaciones recientes que el tamaño de la pupila y conductas asociadas generan un marcador fisiológico interesante que manifiesta de manera externa diversas variables internas de un ser humano, pero esto a la vez es un arma de doble filo ya que son tantos los est´ımulos que influyen en la respuesta pupilar que se debe ser cuidadoso al momento de experimentar y formular hipótesis respecto a su conducta: se debe asegurar que cada experimento aísle de la mejor manera posible el o los estímulos a estudiar y evitar la contaminación de la respuesta por est´ımulos ajenos. En la figura [2.3](#page-20-0) se como la pupila reacciona distinto frente a varios niveles de luminancia.

<span id="page-20-0"></span>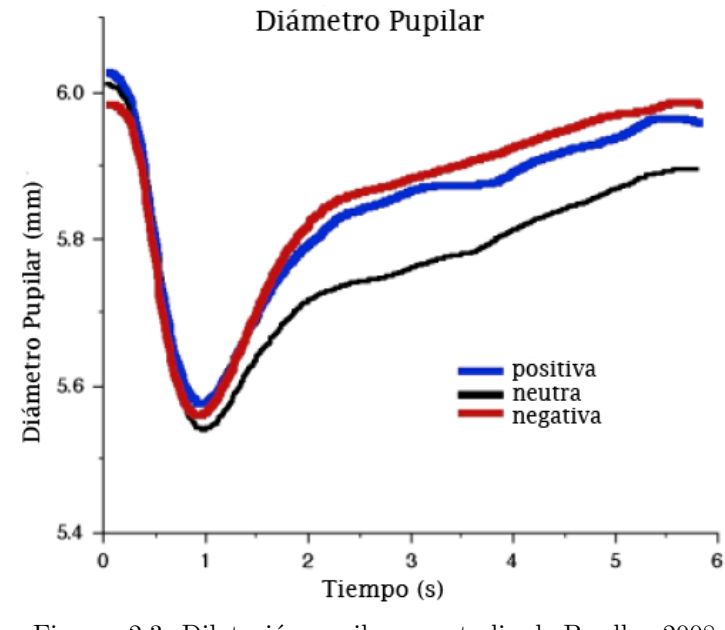

Figuras 2.3: Dilatación pupilar en estudio de Bradley 2008 Fuente: Imagen adaptada de [\[17\]](#page-69-3).

Dentro de las características típicas de la respuesta pupilar frente a estímulos: primero cabe notar que ésta suele ser una respuesta relativamente lenta a estímulos, del orden de los segundos, lo cual limita en parte su estudio debido a que estímulos cercanos rápidos no producen figuras separadas. En segundo lugar se puede notar que existe una típica contracción para un tiempo cercano a 1  $[s]$  que luego se va atenuando en el tiempo, este comportamiento es la típica reacción frente a estímulos para la pupila [\[18\]](#page-69-4).

# <span id="page-21-0"></span>2.1.3 Sistema de Medición

#### Funcionamiento

Dado un estímulo, una combinación de fijaciones y sacados se le llama un Scanpath [\[19\]](#page-69-5). El Eye-Tracker graba los Scanpath que los sujetos de prueba ejecutan, dado un estímulo visual. El Eye-Tracker más típico para propósitos comerciales, es el que usa la metodología de la reflexión infrarroja de la córnea, que mide la distancia y el ángulo de reflexión de luz infrarroja del centro de la pupila a un determinado punto de fijación de una persona, claramente, después de haberlo calibrado [\[20\]](#page-69-6).

<span id="page-21-1"></span>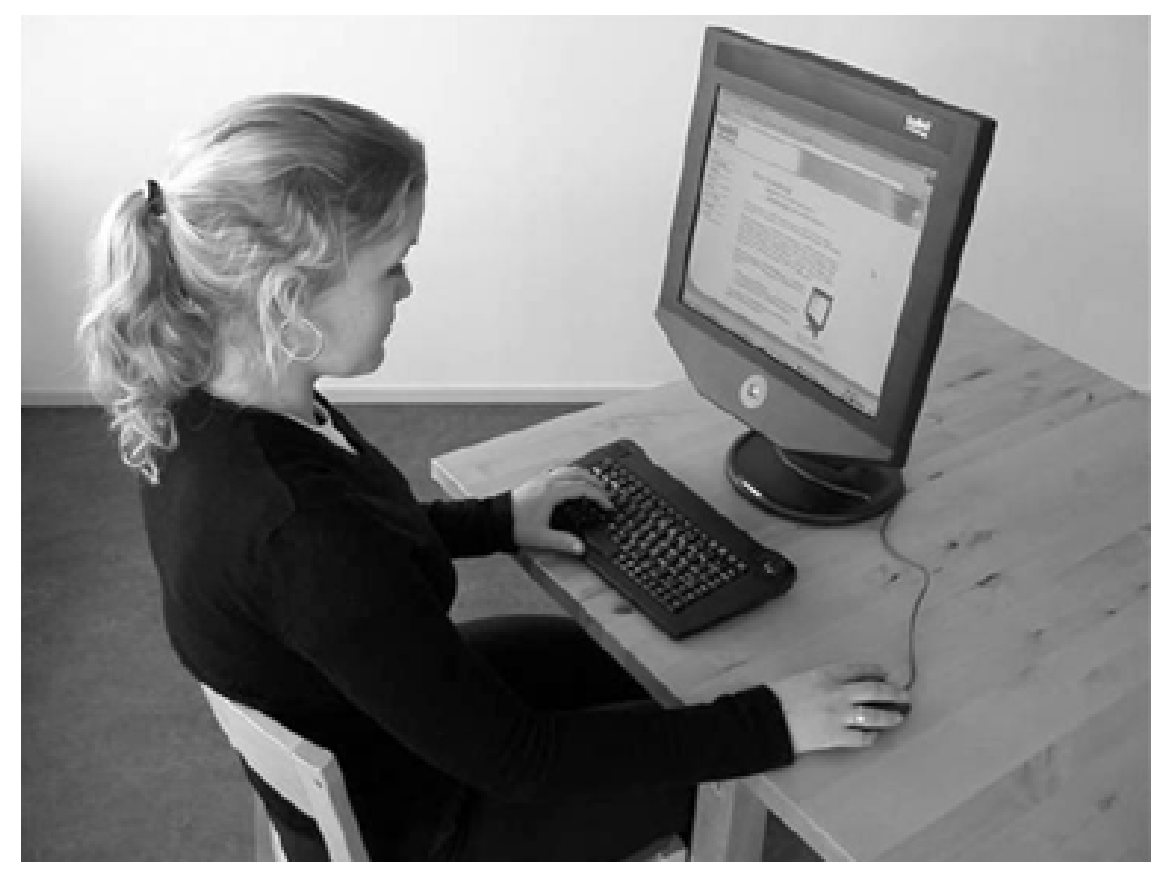

Figuras 2.4: Tobii Eye-Tracker incorporada a un LCD Fuente: Imagen de [\[21\]](#page-69-7).

Desde cámaras incorporadas a LCDs [2.4](#page-21-1) a estructuras donde el usuario no puede mover libremente la cabeza, son los sistemas de  $Eye$ -Tracking. Entre las características más importantes que definen la calidad de un Eye-Tracker son: costo, libertad de movimiento de cabeza, tiempo de calibración, condiciones de exposición natural, diferencias de luz, posibilidad de utilización con anteojos, output de datos, software asociado, entre otras  $[22]$ .

<span id="page-22-0"></span>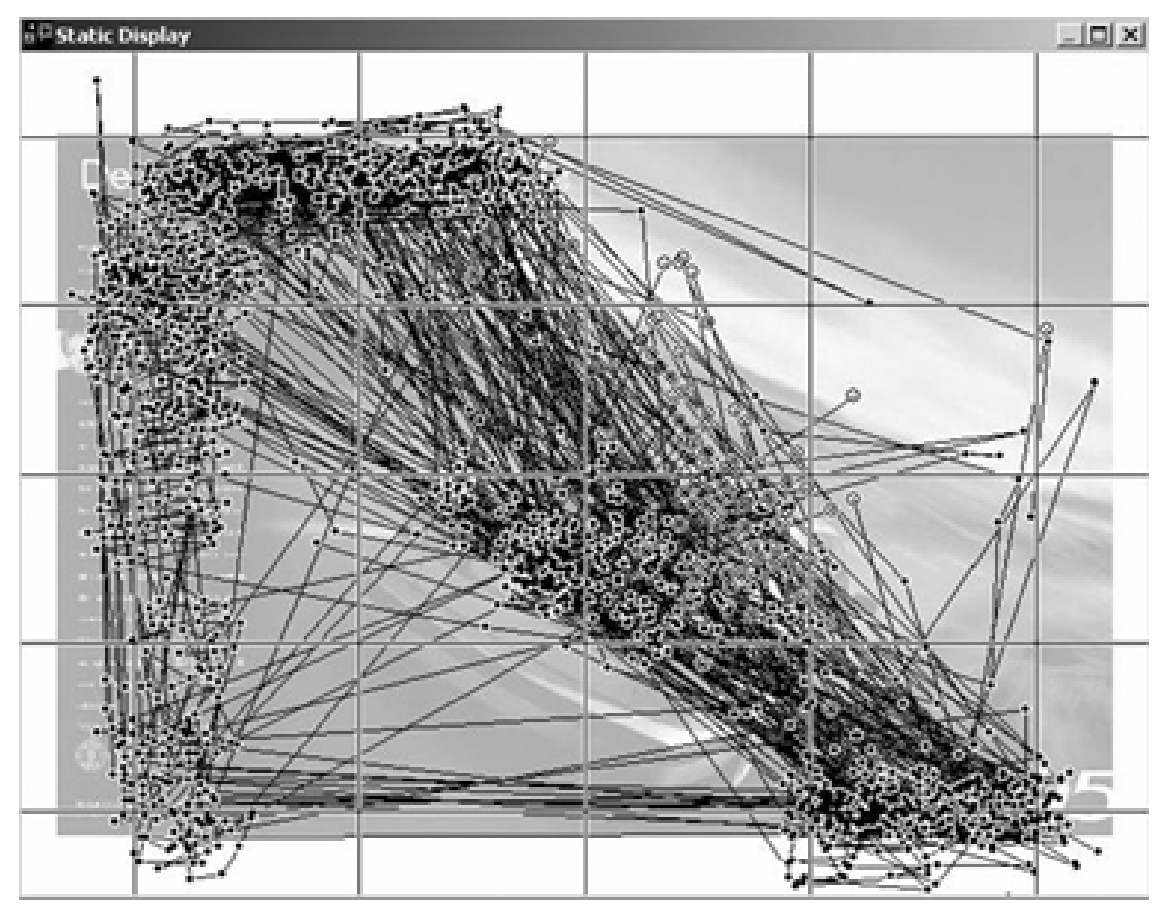

Figuras 2.5: Scanpaths de 100 usuarios viendo un carrito de compras Fuente: Imagen de [\[14\]](#page-69-0).

### Técnicas de Eye-Tracking

Según [\[2\]](#page-68-2), se han desarrollado 3 técnicas distintas para la obtención de los datos de un Eye-Tracker.

Electrooculografía: En los 1950s, según [\[23\]](#page-69-9) la *electrooculografía* era la técnica de eyetracking más usada. Estaba basada en la medición de los cambios de potencial eléctrico en la piel a trav´es del uso de electrodos localizados alrededor de los ojos. Esto es posible ya que la córnea se mantiene algunas décimas de m $V$  más positiva que la retina, lo que produce la diferencia de potencial que es medida, y que varía de acuerdo al movimiento de los ojos. Este técnica mide la posición relativa de los ojos con respecto a la cabeza; por lo tanto, no es apropiado para calcular el punto de atención [\[24\]](#page-69-10)

Lentes de Contacto Esclerales: Esta técnica consiste en adjuntar una fuente óptica o mec´anica, a unos lentes de contacto para ser usados directamente en los ojos. Es necesario que el lente de contacto sea particularmente grande, por lo que se extiende sobre la córnea y la esclerótica, una membrana de color blanco, gruesa, resistente, rica en fibras de colágeno que cubre al ojo, ya que así reduce la posibilidad de moverse a través del ojo [\[25\]](#page-69-11). Diferentes tipos de fuentes de lentes de contacto han sido utilizadas, siendo la más común un pequeño rollo, el cual puede colocarse externamente, aplicando un campo electromagnético. Mientras que es una de las técnicas más precisas para medir los movimientos oculares, también es la más invasiva, por lo que causa molestias mientras se está usando.

Reflexión de la Córnea y Centro de la Pupila en Video: Esta es la técnica de Eye-Tracking que más se usa en estos días. Consiste en un computador de escritorio estándar con una c´amara infrarroja montada debajo del monitor, con un software de procesamiento de imágenes para localizar e identificar la reflexión de la córnea y el centro de la pupila. Con estas características, es posible disociar movimientos oculares de la posición de la cabeza, lo que hace posible calcular los puntos de atención de los usuarios [\[26\]](#page-69-12).

#### Representación de los Datos

En términos generales, una vez que el Eye-Tracker ha rastreado la data de la retina, el software crea un vector de información con un conjunto de los parámetros medidos. La data que se obtiene con el Eye-Tracker se puede resumir como lo siguiente:

- 1. Timestamp: Fecha y hora en milisegundos cuando la data fue reunida.
- 2. Gaze Point X Left: Posición horizontal en la pantalla que el ojo izquierdo está observando.
- 3. Gaze Point Y Left: Posición vertical en la pantalla que el ojo izquierdo está observando.
- 4. **CamX Left:** La ubicación horizontal de la pupila izquierda en la imagen de la cámara.
- 5. CamY Left: La ubicación vertical de la pupila izquierda en la imagen de la cámara.
- 6. Distance Left: Distancia en mil´ımetros desde el Eye-Tracker al ojo izquierdo.
- 7. **Pupil Left:** Diámetro del ojo izquierdo en milímetros.
- 8. Gaze Point X Right: Posición horizontal en la pantalla que el ojo derecho está observando.
- 9. Gaze Point Y Right: Posición vertical en la pantalla que el ojo derecho está observando.
- 10. **CamX Right:** La ubicación horizontal de la pupila derecha en la imagen de la cámara.
- 11. CamY Right: La ubicación vertical de la pupila derecha en la imagen de la cámara.
- 12. Distance Right: Distancia en mil´ımetros desde el Eye-Tracker al ojo derecho.

<span id="page-24-0"></span>13. Pupil Right: Diámetro del ojo derecho en milímetros.

### 2.1.4 Dilatación Pupilar y Procesos Cognitivos

No solo los estímulos luminosos, como reflejo de sistema parasimpático resultan con una dilatación o contracción pupilar. También, muchos procesos cognitivos resultan en el cambio del diámetro pupilar [\[27\]](#page-69-13). A medida que la tarea se hace más demandante en trabajo y tiempo, el diámetro de la pupila aumenta. Más aún, si las demandas de procesamiento por parte del sujeto son continuas, la dilatación pupilar se mantendrá [\[28\]](#page-69-14). Tales dilataciones son asociadas a regiones del cerebro que tienen la habilidad de mantener la atención sobre la tarea y el procesamiento de información [\[29\]](#page-69-15).

En base a los experimentos hechos por [\[30\]](#page-70-0), un aumento en la complejidad de la tarea, está asociado a una mayor dilatación pupilar. En particular, esto se intensifica, al aumentar la cantidad de luz, debido a que el sistema parasimpático está más activo. Lo contrario sucede bajo una intensidad lumínica menor, ya que el sistema parasimpático se inhibe.

Las dilataciones pupilares ocurren en pequeñas latencias, al comienzo del proceso cognitivo y disminuyen r´apidamente a medida que el proceso termina. Se puede utilizar la dilatación pupilar como forma de medición de el esfuerzo mental que se hace para realizar un tarea cognitiva  $[27]$ . Por otro lado, se puede explicar que la dilatación sea más fuerte en tareas más difíciles que en tareas fáciles, debido a la necesidad inmediata de la actividad cerebral de prepararse para realizar una operación mental.

# <span id="page-24-1"></span>2.1.5 International Affective Picture System (IAPS)

El International Affective Picture System (IAPS) es una base de datos compuestas por distintas im´agenes categorizadas por rango de emociones. Fue desarrollada por el Instituto Nacional de Salud Mental para la Atención y Emociones en la Universidad de Florida. Esta base de datos normalmente se utiliza para realizar estudios de medidas fisiológicas o neurológicas. Consta con una gama variable de tipo de imágenes, tales como muebles, animales o personas mutiladas.

La base de datos IAPS fue construida con el fin de normalizar los estímulos emociona-les para experimentos e investigaciones sobre la atención y emocionalidad. Según [\[31\]](#page-70-1), la existencia de este registro permite:

1. Permitir mejor control experimental en la selección de estímulos emocionales

- 2. Facilitar la comparación de resultados de distintos estudios realizados en el mismo o distinto laboratorio.
- 3. Alentar y permitir réplicas exactas dentro y a lo largo de laboratorios de investigación que evalúan problemas básicos aplicados en la ciencia psicológica.

Esta base de datos fue desarrollada a través de una tarea que consistía en clasificar 1000 imágenes distintas. Las imágenes son presentadas a distintos sujetos, y a través del método SAM (Self-Assessment Manikin) [\[32\]](#page-70-2), califican cada imagen en una escala de 1 a 9 ordenada por niveles de valencia y excitación emocional.

<span id="page-25-1"></span>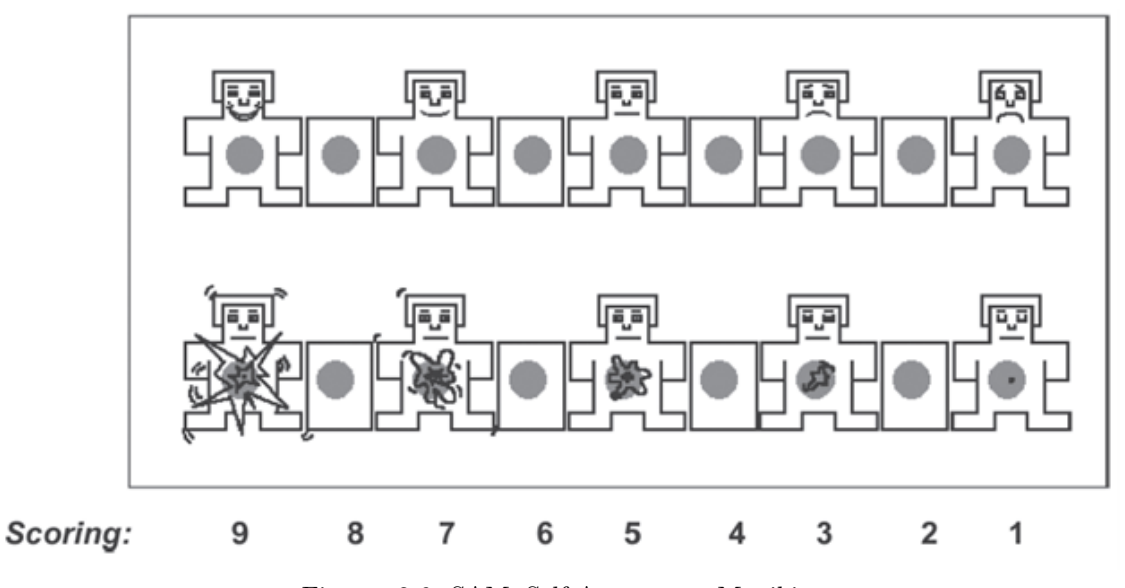

Figuras 2.6: SAM: Self-Assessment Manikin Fuente: Imagen adaptada de [\[32\]](#page-70-2).

# <span id="page-25-0"></span>2.2 Proceso KDD

El proceso de extracción de información de fuentes gigantes de datos es conocido como Knowledge Discovery in Databases(KDD) y fue definido por [\[33\]](#page-70-3) como el proceso no trivial de identificar patrones válidos, originales, útiles y entendibles sobre los datos. El proceso KDD según [\[1\]](#page-68-0), es definido como un proceso iterativo, pero secuencial, que involucra varios pasos, los cuales es posible ir y volver de un paso, de ser necesario.

Dado este proceso, se puede relacionar pasos que tienen relación con el pre-procesamiento de los datos, es decir, preparar y limpiar los datos a utilizar, y el post-procesamiento, que involucra la evaluación e interpretación de los datos, obtenidos por los distintos modelos de minería de datos, el paso central del proceso KDD. La aplicación de la minería de datos, permite encontrar patrones de interés, tales como clusters, outliers, reglas de clasificación, árboles de decisión, reglas de asociación, regresiones, entre otras.

A continuación se presentan los distintos pasos del proceso KDD:

- 1. Selección de los Datos: En esta etapa se elijen los datos a estudiar, siendo generalmente un muestra del universo de datos disponibles. Para hacer la elección de datos, es necesario analizar los requerimientos y objetivos del proyecto desde el punto de vista de un experto del negocio, ya que una mala decisión puede llevar a resultados de prueba erróneos.
- 2. Pre-Procesamiento de Datos: Un procesamiento de los datos es hecho a través de software de limpieza efectuar reducción del ruido, manejar valores faltantes, mantener la varianza, etc. Después de este proceso de limpieza, se obtiene un conjunto de datos limpios.
- 3. **Transformación:** Es el proceso de transformación de variables con el fin de estandarizar los datos y generar nueva información de éstos. Es posible a través de métodos de categorización o aplicar funciones logarítmicas para disminuir el orden de variables numéricas. A través de la transformación se puede lograr generar nuevas variables, a través de la combinación de ella. La salida de esta etapa es una base de datos refinada, lista para ser aplicado un modelo.
- 4. Minería de Datos: Es la etapa donde se aplican los modelos de minería de datos sobre la base de datos limpia y transformada. Esta etapa es el centro del proceso KDD la aplicación de modelos permite el descubrimiento de patrones en los datos. Desde de definir objetivo en el proceso, diferentes algoritmos pueden ser aplicados para encontrar información y patrones relativos a los objetivos previamente planteados. La selección de los algoritmos es clave para el éxito de esta etapa, por lo que depende directamente de los objetivos del proyecto, siendo unos objetivos, m´as importantes que otros. Estos algoritmos permiten diferentes funciones ser aplicadas a los datos tales como agrupaciones de datos, clasificación, regresiones, predicciones, entre otras. En esta etapa también es común aplicar pruebas de rendimiento de los modelos aplicados, con el fin de comparar precisión entre los distintos modelos aplicados y verificar los resultados.
- 5. Interpretación y Análisis: Acá es donde los resultados del proceso anterior son obtenidos. Estos resultados son los que permiten descubrir conocimiento a través de los datos brutos iniciales. En esta etapa la opinión de una experto del rubro es esencial para validar los resultados, ya que él es el más adecuado para revisarlos y verificar la utilidad y la validez del conocimiento generado.

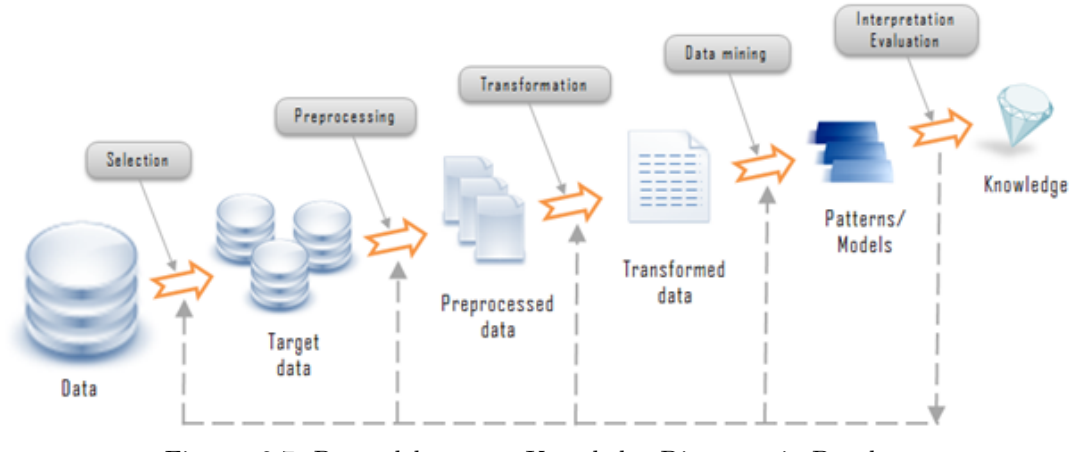

<span id="page-27-1"></span>En la figura [2.7](#page-27-1) se describe gráficamente cada uno de los pasos del proceso KDD.

Figuras 2.7: Pasos del proceso Knowledge Discovery in Databases Fuente: Imagen de [\[33\]](#page-70-3).

### <span id="page-27-0"></span>2.2.1 Data Mining

Para elegir qué tipo de minería de datos se debe utilizar, es necesario tomar en cuenta en las metas que se propusieron al utilizar el proceso KDD y en los pasos previos a la utilización de minería de datos. Existen 2 grandes metas al momento de descubrir a través de la minería de datos: predicción y descripción. La predicción normalmente es asociada a los métodos supervisados de minería de datos, mientras que la minería de datos descriptiva, hace referencia a los métodos no supervisados y a la visualización. La mayoría de los métodos de minería de datos se basan en el aprendizaje inductivo, donde los modelos son construidos a través de entrenamiento con datos, con el fin de que los modelos desarrollados, sean aplicables a casos futuros [\[1\]](#page-68-0).

En esta sección se centra en los distintos métodos supervisados de minería de datos. En particular, los métodos que se especializan en la clasificación de observaciones.

Los métodos supervisados son métodos que intentan descubrir la relación entre los atributos de entrada (variables dependientes) y un atributo objetivo (variable independiente). La relación encontrada se representa a través de una estructura llamada modelo. Los métodos supervisados se utilizan y son implementados en varias áreas tales como marketing, finanzas o inteligencia de negocios.

Los dos principales modelos de los métodos supervisados son los modelos de clasificación (clasificadores) y los modelos de regresión. Los modelos de regresión, se especializan en mapear la entrada de los datos, en base a sus características, en un dominio real (variables continuas). En cambio, los modelos de clasificación, permiten mapear la entrada de datos, en un espacio con clases pre-definidas (variable objetivo discreta). Debido a la gran aplicabilidad de los clasificadores, estos modelos son los m´as estudiados [\[1\]](#page-68-0).

En cuanto a los modelos de clasificación, se puede encontrar un set de técnicas como clasificadores, tales como support vector machines (SVM), árboles de decisión, regresiones logísticas, funciones algebraicas, entre otras. Un clasificador, se entrena a través de aprendizaje inductivo, con un set de datos con el fin de luego predecir datos futuros.

<span id="page-28-1"></span>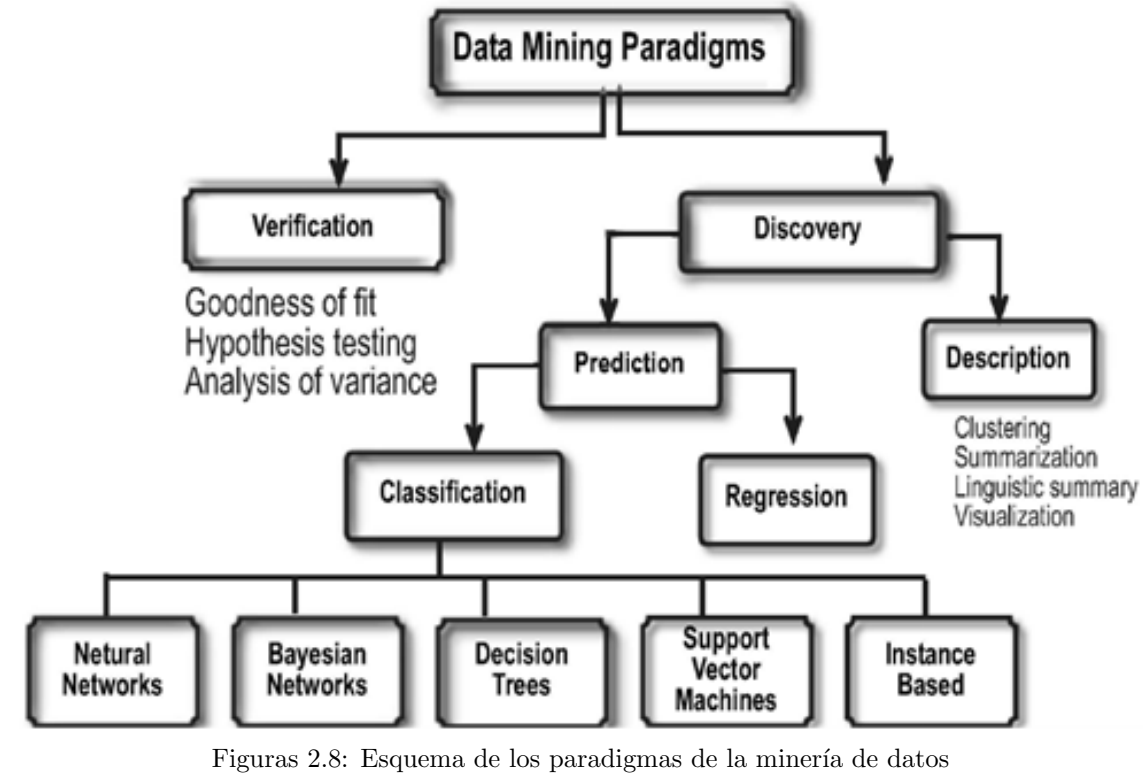

Fuente: Imagen adaptada de [\[1\]](#page-68-0).

## <span id="page-28-0"></span>2.2.2 Técnicas de Clasificación

Esta sección explica las técnicas principales de minería de datos para los modelos de clasificación.

### $\Lambda$ rboles de decisión [\[1\]](#page-68-0)

Los árboles de decisión son clasificadores expresados como una partición recursiva de la del espacio de datos. Se compone por distintos tipos de nodos, que componen a un ´arbol con raíces. Es un árbol direccionado, donde tiene un nodo raíz que no tiene otros nodos que le apunten. Todos los demás nodos tienen solo 1 nodo que apunten a ellos. Los nodos que apuntan a otros, fuera del nodo raíz, son llamados nodos internos. Todos los demás nodos son llamados nodos hoja.

Los nodos internos dividen el espacio en 2 o más sub-espacios, reduciendo la dimensionalidad del problema, en una función discreta de los valores de los atributos de entrada. Cada división del espacio, generalmente particiona acorde al valor del atributo. En el caso de atributos numéricos, es posible utilizar rangos para la partición.

<span id="page-29-0"></span>Los nodos hoja están asociados a cada clase y representan al valor de la característica objetivo más apropiada. También es posible asignar a cada nodo hoja, un vector de probabilidad indicando la probabilidad de un atributo de tomar cierto valor. Las nuevas instancias para ser clasificadas, deben recorrer el árbol desde el nodo raíz, hasta una de los nodos hoja, que representa una de las clases. En la figura [2.9](#page-29-0) se puede observar un ejemplo de un ´arbol de decisión.

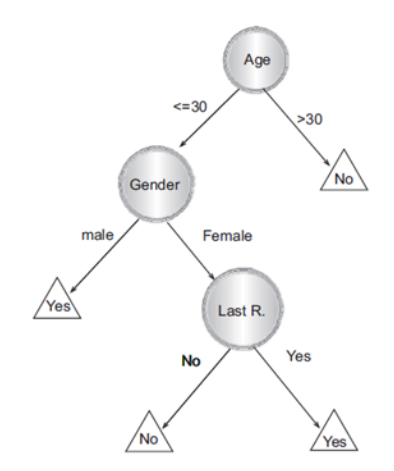

Figuras 2.9: Ejemplo de árbol de decisión. Fuente: Imagen adaptada de [\[1\]](#page-68-0).

Los árboles de decisión incluyen tanto atributos nominales como atributos numéricos, ya que cada partición al pasar por un nodo interno hará un test que consultará a qué camino debe seguir. En base a este clasificador, los analistas pueden predecir los comportamientos de cada observación, utilizando sus distintas características y recorriendo el árbol desde arriba hacia abajo. Cada nodo interno del árbol de decisión, es etiquetado con el atributo que prueba y las ramas del ´arbol son etiquetadas con los valores correspondientes.

Los algoritmos que construyen modelos de clasificación basado en árboles de decisiones, tienen como objetivo minimizar el error generalizado, a través del orden correcto de los test de los nodos internos, es decir, de la estructura del árbol. También es posible definir la estructura del ´arbol, en base a otros objetivos, tales como definir una cierta cantidad de nodos, minimizar esa cantidad, minimizar la profundidad del ´arbol completo, entre otras maneras.

Un típico algoritmo de entrenamiento de modelos de árboles de decisión, de arriba hacia abajo, es la utilización del método de crecimiento y poda. Estos algoritmos son construidos de manera recursiva, a través del método de dividir y conquistar. En cada iteración, el algoritmo considera el resultado de la función discreta de los atributos de entrada, elige la mejor y selecciona en una partición apropiada. Esto se repite hasta que las nuevas particiones no generen una ganancia o hasta algún tipo de criterio de detención, predefinido.

El modelo debe elegir cuál es el mejor atributo para particionar el árbol y así elegir la mejor estructura de clasificación, en base a las metas del clasificador. En [\[1\]](#page-68-0) se describe el algoritmo de arriba hacia abajo para el entrenamiento del modelo de árboles de decisión.

### Redes Neuronales [\[1\]](#page-68-0)

Las redes neuronales son modelos de computo para procesar información y son útiles para identificar las relaciones fundamentales dentro de un set de variables o patrones en los datos. Las redes neuronales pueden ser utilizadas como clasificadores debido a su gran capacidad de modelar y reconocer patrones. Las redes neuronales se adaptan muy bien a los problemas reales, debido a que son modelos no lineales, permiten resolver problemas que tienen patrones imprecisos o tienen datos incompletos o existe demasiada información.

En cuanto a clasificación, nos centraremos en las redes neuronales MLP (multi-layer perceptron), que son las m´as utilizadas y estudiadas. Las MLP son ideales para modelar relaciones entre un set de variables de entrada y una o más variables de salida.

Las MLP es una red compuesta por un gran número de unidades interconectadas llamadas neuronas. Estas neuronas están organizadas en capas. Cada neurona dentro de una capa, realiza un tarea simple en base a la información que recibe desde las neuronas conectadas a su entrada y entrega los datos procesados a través de su salida.

El conocimiento obtenido en el proceso de entrada y salida para cada neurona en las distintas capas, es guardada en los pesos asociados a cada neurona. Aunque cada neurona implementa su función de forma lenta e imperfecta, la red neuronal en conjunto puede realizar tareas difícil de forma rápida y eficiente.

Una red neuronal se compone por distintas capas, las cuales están ordenadas en capas de entrada, capas escondidas y capas de salida [2.10:](#page-31-0)

- 1. Las neuronas que se encuentran en la capa de entrada, corresponden a cada una de las características de los datos de entrenamiento. Estas neuronas son pasivas, es decir, no hacen procesamiento, pero están encargadas de recibir los patrones de los datos y entregarlos a las siguientes neuronas de las capas escondidas.
- 2. Las neuronas que se encuentran en la capa escondida, están conectadas a las neuronas de las capas de entrada y de salida. El objetivo principal de estas neuronas intermedias, es aprender los patrones y mapear la relación entre los datos de entrada y lo de salida. Es posible tener más de 1 capa intermedia, para problemas con patrones más complejos.
- 3. Las neuronas que se encuentra en la capa de salida, representan cada una de las clases a clasificar. En general no entregan retroalimentación a las capas anteriores, pero existen métodos de retro-alimentación que permiten mejorar los modelos.

<span id="page-31-0"></span>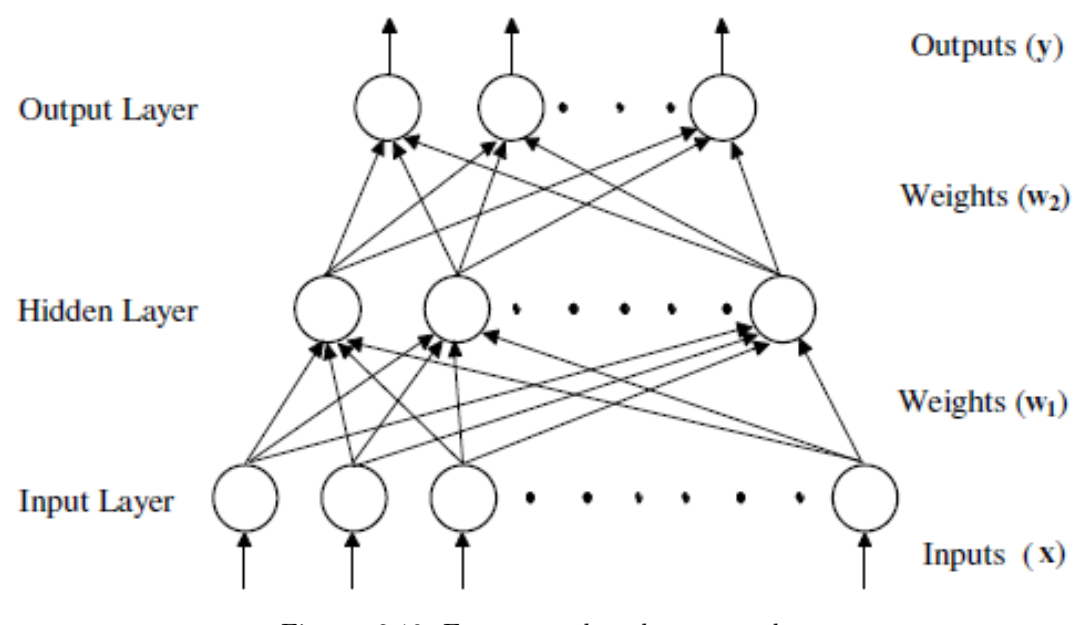

Figuras 2.10: Estructura de redes neuronales. Fuente: Imagen adaptada de [\[1\]](#page-68-0).

Las neuronas de las capas escondida y capas de salida, procesan la información que reciben a través de dos pasos. Primero la información de entrada que recibe cada neurona, es combinada a trav´es de una suma ponderada de los valores de entrada con los pesos de las neuronas conectadas, utilizando la ecuación [2.1](#page-31-1) para obtener el valor de salida de la neurona  $\mathfrak{n}.$ 

<span id="page-31-1"></span>
$$
Salida_n = f(\sum_i w_i x_i)
$$
\n(2.1)

El siguiente paso es transformar ese valor de salida a través de una *función de transferen* $cia.$  Las funciones de transferencia más utilizadas son la sigmoideal [2.2,](#page-32-0) la hiperbólica [2.3,](#page-32-1) la del seno  $\acute{o}$  coseno [2.4](#page-32-2) y la lineal [2.5:](#page-32-3)

<span id="page-32-0"></span>
$$
f(x) = \frac{1}{1 + \exp^{-x}}
$$
 (2.2)

<span id="page-32-1"></span>
$$
f(x) = \frac{\exp^x - \exp^{-x}}{\exp^x + \exp^{-x}}
$$
 (2.3)

$$
f(x) = \sin x
$$
  

$$
f(x) = \cos x
$$
 (2.4)

<span id="page-32-3"></span>
$$
f(x) = x \tag{2.5}
$$

<span id="page-32-2"></span>A continuación, se deben entrenar los parámetros de los nodos de la red. Los valores iniciales de la red son elegidos al azar y a través del entrenamiento de cada iteración, cambian estos valores. Este entrenamiento es conocido como backpropagation.

La idea de este método es darle dirección al entrenamiento, con el fin de disminuir el error de la red en cada iteración, hasta llegar a un error mínimo. Cada iteración tiene el nombre de *época*. En general, en base a la cantidad de nodos y el tamaño de la red, son necesarias varias épocas para llegar a un error deseado.

#### Regresiones Logísticas [\[34\]](#page-70-4)

Las regresiones logísticas son un método supervisado de minería de datos, similar a las regresiones lineares múltiples, pero permiten trabajar con variables dependientes categóricas. El propósito de este análisis es estimar la probabilidad de pertenecer a cada clase. Por otro lado, permite determinar qué variables pesan más en la determinación de la clase.

En los casos de clasificación binaria, si la probabilidad de una instancia de estar en una clase es superior al  $50\%$ , entonces se asigna esa clase a esa instancia. Las regresiones logísticas suponen que la variable dependiente es lineal en los coeficiente de las variables independientes.

Sea  $x \in \mathbb{R}^n$  el vector que denota las variables explicativas de cierto conjunto de datos y sea  $y \in \{-1, +1\}$  el valor asociado a la clase binaria a clasificar. El modelo de regresión logística está definido por [2.6:](#page-33-0)

<span id="page-33-0"></span>
$$
f(x) = \frac{1}{1 + \exp(-\beta^{\tau} x)}\tag{2.6}
$$

donde  $\beta^{\tau}$  el vector de parámetros de la regresión logística. Si el valor de  $f(x)$  es mayor a 0.5, entonces  $y = 1$  si no,  $y = -1$ .

La regresión logística se basa en entrenar los parámetros  $\beta^{\tau}$  a través de una función de costo definida en [2.7.](#page-33-1) Es común encontrar que la regresión logística se sobre-ajusta a los datos de entrenamiento, por lo que es usual utilizar un parámetro de regularización  $\lambda$  para evitar este sobre-ajuste, como se puede observar en la ecuación [2.8.](#page-33-2)

<span id="page-33-1"></span>
$$
J(\theta) = -\frac{1}{m} \left[ \sum_{i=1}^{m} y^{(i)} log h_{\theta}(x^{(i)}) + (1 - y^{(i)}) log (1 - h_{\theta}(x^{(i)})) \right]
$$
(2.7)

<span id="page-33-2"></span>
$$
J(\theta) = -\frac{1}{m} \left[ \sum_{i=1}^{m} y^{(i)} log h_{\theta}(x^{(i)}) + (1 - y^{(i)}) log (1 - h_{\theta}(x^{(i)})) + \frac{\lambda}{2m} \sum_{j=1}^{n} \theta_{j}^{2} \right]
$$
(2.8)

#### Support Vector Machine [\[1\]](#page-68-0)

Support Vector Machine (SVM), al igual que las regresiones logísticas, es un modelo de minería de datos supervisado, potente y preciso, aplicable tanto para problemas de regresión o clasificación, el cual es avalado debido a su fuerte fundación teórica.

El método de SVM se basa en el marco de aprendizaje estadístico, en que la máquina de aprendizaje debe estimar una función que se adapte y minimice el riesgo. En SVM, se utiliza un hiperplano para dividir y clasificar los datos.

SVM elige la función de hiperplano que maximice el margen entre los datos de entrenamiento separados y, al mismo tiempo, que maximice la distancia a los datos ejemplos m´as cercanos al hiperplano. La función de la ecuación [2.9,](#page-34-2) que del hiperplano, está definida por el producto punto entre el vector de entrada x y un vector de pesos  $w$  y el parámetro  $b$ , llamado bias. En base a la evaluación de [2.10,](#page-34-3) permite clasificar a qué clase pertenece.

<span id="page-34-2"></span>
$$
f(\mathbf{x}) = \langle \mathbf{w} \cdot \mathbf{x} \rangle + b \tag{2.9}
$$

<span id="page-34-3"></span>
$$
y_i = \begin{cases} 1 & \text{si } \langle \mathbf{w} \cdot \mathbf{x} \rangle + b \ge 0, \\ -1 & \text{si } \langle \mathbf{w} \cdot \mathbf{x} \rangle + b \le 0. \end{cases}
$$
(2.10)

No siempre los datos son separables a través de un hiperplano. Esto se puede observar en la mayoría de los casos reales en que los problemas no son linealmente separables, por lo que es necesario utilizar algún tipo de técnica para transformar los datos, a un espacio en que sí sean separables.

Esto se puede hacer a través de la utilización de un Kernel. La función Kernel transforma el espacio original de los datos, en un espacio linealmente separable por un hiperplano, tal como se puede apreciar en la figura [2.11.](#page-34-1)

<span id="page-34-1"></span>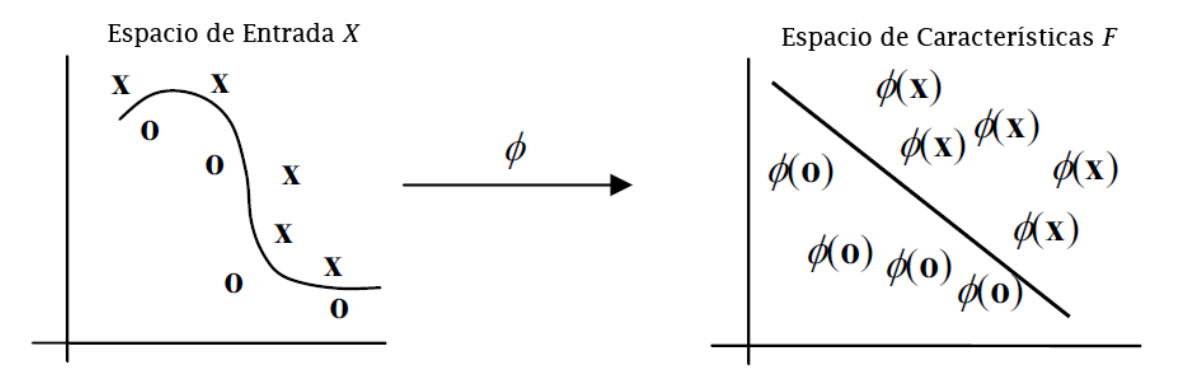

Figuras 2.11: Transformación del hiperplano separador a través de una función Kernel Fuente: Imagen adaptada de [\[35\]](#page-70-5).

### <span id="page-34-0"></span>2.2.3 Evaluación de Métodos de Clasificación [\[1\]](#page-68-0)

Existen diversos métodos de evaluación e interpretación de las técnicas de clasificación antes mencionadas:

- 1. Accuracy: Es la habilidad del modelo clasificador de predecir correctamente la clase en cual datos nuevos son clasificados.
- 2. Velocidad: Se refiere a los costos computacionales en procesamiento y tiempo para entrenar el modelo.
- 3. Robustez: Es la habilidad del modelo a manejar ruido o valores faltantes en los datos y hacer predicciones correctas.
- 4. Escalabilidad: La habilidad del modelo de entrenar el clasificar de forma eficiente para un set de datos más grande.
- 5. Interpretabilidad: Se refiere al nivel de entendimiento o información que entrega el modelo construido.

Las técnicas más comunes para evaluar el  $Accuracy$  de un clasificador son:

- 1. Método hold-out: Separar los datos en datos de entrenamiento y datos de prueba a través de un *muestreo*, entrenar con los datos de entrenamiento y calcular el Accuracy con los datos de prueba. Luego repetir este procedimiento con k distintos datos de entrenamiento y datos de prueba. El Accuracy se obtiene promediando los Accuracy de cada iteración.
- 2. k-fold cross-validation: Se separa los datos en k folds. Luego se itera k veces tomando, en la iteración i, el fold i como datos de prueba y todos los demás como datos de entrenamiento. El  $Accuracy$  se obtiene promediando los  $Accuracy$  de cada iteración.
- 3. Bootstraping: Es un k-fold cross-validation, pero en la siguiente iteración, se quita el fold utilizado.

En ciertas condiciones, la evaluación del Accuracy puede no ser aceptable. Es por esto que existen alternativas al ratio de Accuracy. Si se asume un clasificador que clasifica datos en positivos y negativos, a continuación se presentan las alternativas más utilizadas:

La Sensitivity evalúa qué tan bien el clasificador reconoce a las muestras positivas y es definido como:

<span id="page-35-0"></span>
$$
Sensitivity = \frac{verdaderos-positiveos}{positivos} \tag{2.11}
$$

donde *verdaderos positivos* corresponde al número de las muestras positivas verdaderas y positivos es el número de muestras positivas totales.

La Specificity mide qué tan bien reconoce las muestras negativas y está definido como:

<span id="page-35-1"></span>
$$
Specificity = \frac{verdaders \cdot negatives}{negatives} \tag{2.12}
$$

donde verdaderos\_negativos corresponde al número de las muestras negativas verdaderas y negativos es el número de muestras negativas totales.

La medida de evaluación que el porcentaje de muestras clasificadas como positivas que realmente son positivas, es conocida como Precision y está definida como:

$$
Precision = \frac{verdaderos\_positivos}{verdaderos\_positivos + verdaderos\_negativos} \tag{2.13}
$$

En base a las definiciones de [2.11](#page-35-0) y [2.12,](#page-35-1) el ratio de Accuracy puede ser definido por:

$$
Accuracy = Sensitivity \cdot \frac{positivos}{positivos + negative} + Specificity \cdot \frac{negatives}{positivos + negative} \quad (2.14)
$$

Existen casos en que los datos de muestra no pertenecen a solo una clase, si no que pueden pertenecer a más de una clase. Es por esto que es necesario trabajar con clasificadores difusos, que entregan una probabilidad de pertenecer a cada clase.

# <span id="page-37-0"></span>3 Experimento

Ciertos requerimientos son necesarios para lograr el objetivo planteado. Estos requerimientos est´an relacionados con el hecho de trabajar con seres humanos y los datos que se obtienen a través de ellos. Por otro lado, están relacionados con el proceso de recopilación de los datos, ya que es una de los procesos claves para probar la hipótesis a validar. La idea principal es trabajar con datos limpios, en un ambiente controlado, para disminuir al mínimo errores ocurridos por variables distorsionadas. En este capítulo desarrollará el diseño e implementación del experimento para lograr obtener datos limpios acorde al objetivo de este trabajo.

# <span id="page-37-1"></span>3.1 Diseño

Esta sección explica el diseño del experimento para validar la hipótesis. Para esto es necesario desarrollar un experimento que permita probar las diferencias físicas observables en la pupila mientras una persona toma una decisión o no. Con esta información, será posible comparar ambos escenarios y poder validar la hipótesis antes planteada.

Primero, se detallan los instrumentos y el software a utilizar, segundo se desarrollan los requisitos en cuanto al formato y características del sitio web que mantiene al experimento para aislar el evento a estudiar y las im´agenes de los objetos a utilizar, tercero son explicadas las características necesarias del grupo de prueba, luego se define el protocolo del experimento para su replicación y por último se detalla la captura de datos a través de los resultados.

### <span id="page-37-2"></span>3.1.1 Instrumentación y Software

En la actualidad, la mayoría de los sistemas de Eye-Tracking en el mercado tienen la precisi´on suficiente para este tipo de experimento, por lo que el real problema es el costo de obtenerlos. Para este estudio es necesario un sistema de Eye-Tracking que permita obtener toda la información necesaria para el experimento. Dentro de la información necesaria, se encuentra la posición en cada instante de la mirada de la persona, la precisión de captura y el diámetro de la pupila, para cada ojo.

Para capturar los movimientos oculares y medir la dilatación pupilar se utilizó un Eye-

Tracker de cuarta categoría, lo que corresponde a un sistema que usa combinación de pupila basado en video y reflexión de cornea. Este tipo de equipos son los más avanzados para medir este tipo de movimientos de acuerdo al grado de precisión obtenido con ellos.

En particular el equipo utilizado corresponde a un Eye-Tracker modelo Eyelink 1000, desarrollado por ST Reseaeach company. Este dispositivos está compuesto por una pantalla principal con una c´amara de alta velocidad y un emisor infrarrojo, conectado a un computador anfitrión. Esto permite al investigador obtener los datos del experimento de una manera más fácil. También muestra en tiempo real los estímulos que los sujetos de prueba están observando. La preparaci´on de cada experimento toma entre 5 a 10 minutos, dependiendo de la calibración.

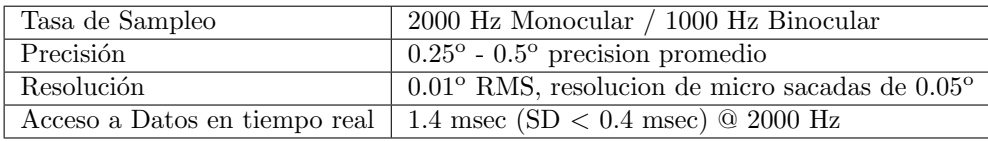

<span id="page-38-0"></span>Las especificaciones técnicas del eye-tracker se pueden observar en la tabla [3.1.](#page-38-0)

Tablas 3.1: Características SR Research Eyelink 1000. Fuente: Tabla adaptada de [\[36\]](#page-70-6).

Como antes fue mencionado, este equipo pertenece a la Facultad de Medicina de la Universidad de Chile, donde ellos proveyeron toda la información necesaria sobre sus componentes y su utilización.

Las principales herramientas y software a utilizar en este trabajo de título son:

- 1. Sistema Operativo Microsoft Windows 7: Windows es un sistema operativo basado en ventanas. La primera versión se lanzó en 1985 y comenzó a utilizarse de forma generalizada gracias a su interfaz gráfica de usuario (GUI, Graphical User Interface).
- 2. HTML: siglas de HyperText Markup Language, hace referencia al lenguaje de marcado para la elaboración de páginas web. Es un estándar que, en sus diferentes versiones, define una estructura básica y un código (denominado código HTML) para la definición de contenido de una página web, como texto, imágenes, etc.
- 3. PHP: es un lenguaje de programación de uso general de código del lado del servidor originalmente dise˜nado para el desarrollo web de contenido din´amico. Fue uno de los primeros lenguajes de programación del lado del servidor que se podían incorporar directamente en el documento HTML en lugar de llamar a un archivo externo que procese los datos. Soporta ser corrido en diferentes sistemas operativos para Windows, Mac o Linux. Algunas de sus características son:
- (a) Orientado al desarrollo de aplicaciones web dinámicas con acceso a información almacenada en una base de datos.
- (b) Es considerado un lenguaje f´acil de aprender, ya que en su desarrollo se simplificaron distintas especificaciones, como es el caso de la definición de las variables primitivas.
- (c) El c´odigo fuente escrito en PHP es invisible al navegador web y al cliente, ya que es el servidor el que se encarga de ejecutar el código y enviar su resultado HTML al navegador. Esto hace que la programación en PHP sea segura y confiable.
- (d) Capacidad de conexión con la mayoría de los motores de base de datos que se utilizan en la actualidad, destaca su conectividad con MySQL y PostgreSQL.
- (e) Posee una amplia documentación en su sitio web oficial, entre la cual se destaca que todas las funciones del sistema están explicadas y ejemplificadas en un único archivo de ayuda.
- (f) Es libre, por lo que se presenta como una alternativa de f´acil acceso para todos.
- $(g)$  No requiere definición de tipos de variables aunque sus variables se pueden evaluar también por el tipo que estén manejando en tiempo de ejecución.
- (h) Debido a su flexibilidad ha tenido una gran acogida como lenguaje base para las aplicaciones WEB de manejo de contenido, y es su uso principal.
- 4. MySQL: es un sistema de administración de bases de datos relacional, multi-hilo y multi-usuario con más de seis millones de instalaciones en el mundo, de código abierto. Est´a disponible para muchas plataformas como Windows, Linux o Mac OS. Este sistema fue elegido debido a la facilidad de su uso y debido a lo acotado del problema.
- 5. CSS: lenguaje de hojas de estilos usado para describir la presentación semántica (el aspecto y formato) de un documento escrito en lenguaje de marcas. Su aplicación más común es dar estilo a páginas webs escritas en lenguaje HTML.
- 6. **Matlab:** Es un ambiente de computación numérica desarrollado por MathWords Company con un lenguaje de programación propietario. Este sistema permite trabaja con datos num´erico de forma sencilla, permitiendo graficar funciones, datos e implementación de algoritmos.

Por otro lado, el experimento consta con 3 servidores físicos. El primero es el que el usuario ve y tiene al frente y está encargado de la visualización del experimento hacia el sujeto de prueba, tal como se puede apreciar en la ilustración 6. El segundo es una copia de la pantalla que ve el usuario y se encuentra el servidor web con el experimento. Este se ´ encarga de recopilar y registrar todos los datos. Por último, el servidor anfitrión donde se aloja el software del Eye-Tracker y permite con facilidad analizar los datos. El software de calibración se encuentra dentro del servidor anfitrión y se puede observar en la figura [3.1.](#page-40-1)

<span id="page-40-1"></span>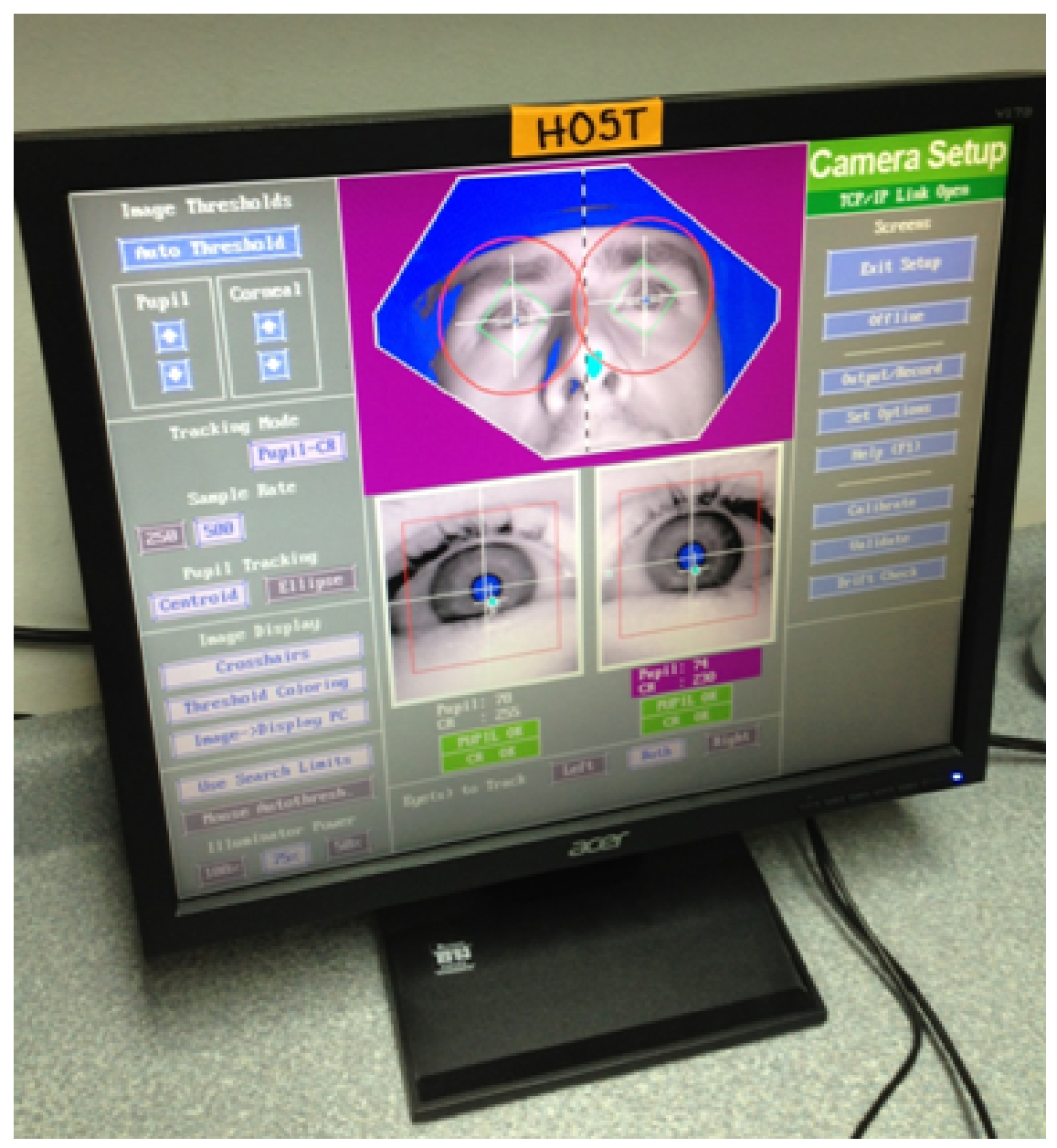

Figuras 3.1: Servidor anfitrión ejecutando software de calibración. Fuente: Computador Host CENI.

### <span id="page-40-0"></span>3.1.2 Sitio Web e Imágenes

### Sitio Web

Este experimento desea utilizar la pupila como marcador fisiológico con el fin de establecer una correlación con la toma de decisión hecha por usuarios en un sitio web. Es por esto que es necesario ambientar el experimento en los sitios web:

Primero, es necesario hacer que el sujeto de prueba sienta que el experimento sea lo más parecido a una navegación de un sitio web. Esto se logra a través del uso de una pantalla, teclado y mouse, los cuales puede utilizar libremente.

Segundo, es necesario hacer que el experimento utilice una pantalla de computador, con el fin de que el sujeto de prueba pueda navegar a través del experimento usando un navegador y su mouse.

Tercero, por conveniencia del an´alisis de datos, es requisito que el usuario no pueda hacer scrolling en el sitio web. Esto se logra diseñando un experimento que utilice el espacio y resolución de una pantalla, por lo que el sujeto de prueba no necesitará utilizar del scroll del mouse. Esto se justifica debido a que la complejidad de hacer el seguimiento de las fijaciones del ojo sobre la pantalla aumenta debido a que hay que mapear el sitio, tomando en cuenta el scroll. Se gana resolución de pantalla del experimento, es decir, más espacio de exploración visual, a través de la utilización de la Pantalla Completa de los navegadores, la cual es posible iniciarse en cualquier momento a través de la tecla F11 del teclado.

Cuarto, es necesario que el sujeto de prueba pueda tomar varias decisiones dentro del sitio web en el cual está navegando y sea posible capturar esa información en una variable.

Por último, en el proceso de experimentación es necesario obtener conductas lo más limpias posibles, evitando, por ejemplo, sujetos con patolog´ıas que influyan en el comportamiento ocular o en los procesos cognitivos. A la vez también es necesario lograr una cantidad suficiente de sujetos que permitan obtener resultados estadísticos satisfactorios, en otras palabras, mientras más sujetos se registran, más certeza de la validez de la hipótesis existe.

#### Imágenes

Los objetos dentro del sitio elegido para el experimento, son imágenes pre-procesadas, de igual tamaño, las cuales el sujeto de prueba puede tomar una decisión haciendo click. Este dato se debe guardar, ya que es la que define y diferencia los registros en los cuales el sujeto tomó una decisión o no.

### <span id="page-41-0"></span>3.1.3 Grupo Experimental

Es uno de los componentes claves para la realización del experimento. Dado que se trabaja con personas, las cuales son evaluadas en sus procesos cognitivos, el grupo experimental debe satisfacer una serie de características para poder participar. Los datos obtenidos a través del grupo elegido, son utilizados para extrapolar los resultados al resto del universo, por lo que la correcta elección de éstos, es vital para la validez de los resultados y eventual conclusiones obtenidos durante este trabajo.

En lo posible, es altamente recomendable utilizar una muestra de m´ınimo 20 registros debido a que, de acuerdo con el *teorema central del límite*, a medida que se aumenta la cantidad de registros, la media y la varianza de los datos analizados serán similar al resto de la población [\[37\]](#page-70-7). Como se desarrolla en los siguientes capítulos, cada sujeto entrega cientos de registros por lo que la condici´on antes mencionada, se cumple con cabalidad.

En cuanto a las características demográficas y estado de salud de los sujetos, debido a que se estudia la reacción física de la pupila como marcador fisiológico ante una toma de decisión, es imperante que se trabaje con personas que estén en condiciones médicas aptas para hacer el experimento. Por otro lado, es necesario registrar personas que tengan conocimientos y experiencia trabajando con computadores, ya que el experimento requiere el uso de una pantalla y mouse de computador. Las características se resumen en las siguientes:

- 1. Personas entre  $18 \times 50$  años.
- 2. Personas sin enfermedades neurológicas  $y/0$  psiquiátricas.
- 3. Personas que no consuman medicamentos que afecten el sistema nervioso central (ej: antidepresivos/ansiolíticos).
- <span id="page-42-0"></span>4. Personas que hayan firmado el consentimiento informado.

### 3.1.4 Protocolo

El experimento busca registrar el movimiento ocular y la dilatación pupilar en cada instante del tiempo, mientras que el sujeto realiza una exploración visual del sitio y es expuesto a distintos grupos de im´agenes de valencia neutra pertenecientes a la base de datos IAPS (International Affective Picture System) [2.1.5](#page-24-1) que clasifica imágenes según su valencia y excitación emocional.

La cantidad de imágenes que son expuestas al sujeto son 810, divididas en 90 grupos de 9 im´agenes cada una. Cada una de estas im´agenes son expuestas al individuo sin l´ımite de tiempo y debe hacer click a una de ellas.

El proceso de la tarea es el siguiente:

- 1. Se muestra un set de 9 imágenes con contenido emocional neutro, fondo transparente, en una cuadrilla, sin bordes, de 3x3 imágenes en las cuales el sujeto debe hacer exploración visual y elegir una de ellas haciendo click con el mouse. Las imágenes en una misma grilla, pertenecen a la misma categoría de objetos neutros, con el fin de dejar fuera los componentes emocionales al momento de tomar una decisión.
- 2. Una vez hecho click, se realiza un delay de 2 segundos para luego recargar la grilla con un nuevo set de imágenes.
- 3. Se repite el paso I y II hasta terminar las  $90$  categorías de imágenes.

En la figura [3.2](#page-43-0) se muestra una de las pantallas con una grilla de objetos de una misma categoría.

<span id="page-43-0"></span>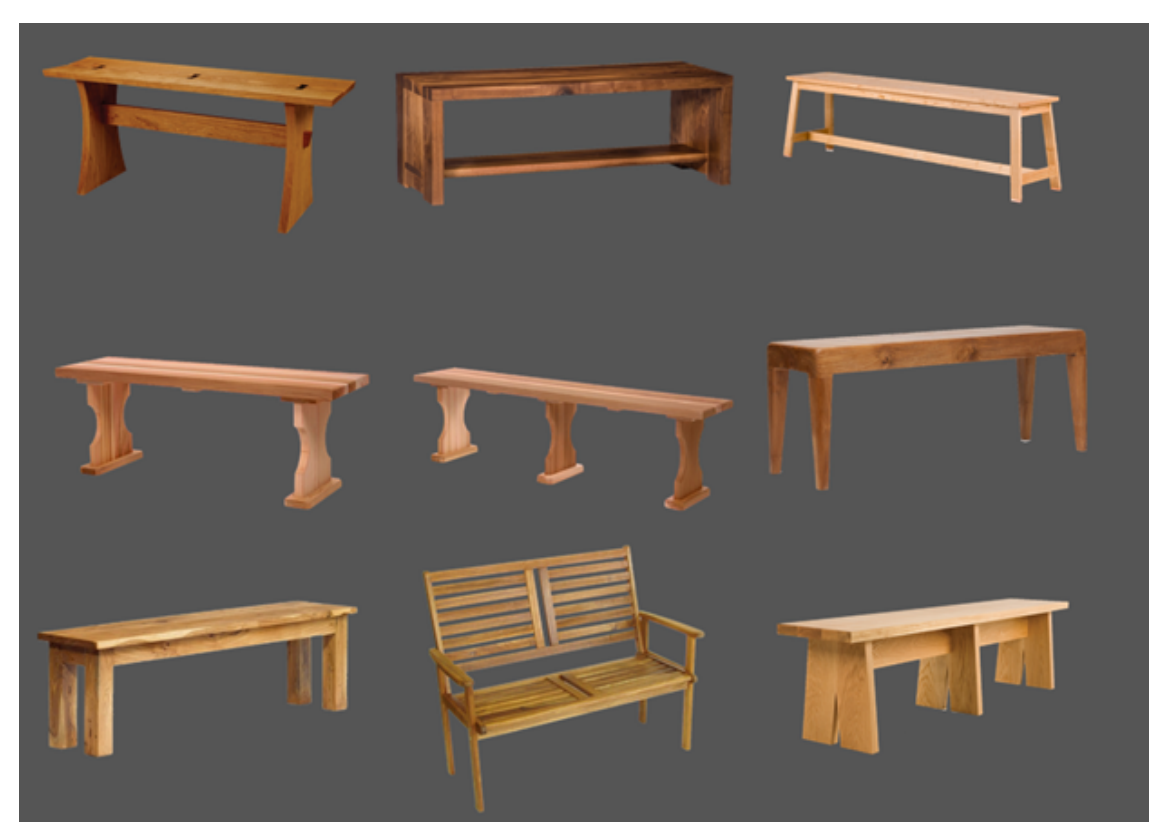

Figuras 3.2: Ejemplo de página de elección para la categoría bancas Fuente: Desarrollo propio.

Debido a que se quiere encontrar la relación entre la dilatación pupilar al momento de que el sujeto explora visualmente el objeto elegido, se desea aislar el comportamiento de una toma de decisión.

Primero es necesario mencionar que la utilización de imágenes neutras tiene el fin de no influenciar la toma de decisión hacia ciertos objetos con distinta valencia, agregando un carácter emocional a la decisión. Por otro lado, se toma como supuesto fuerte que el hecho de hacer click sobre un objeto, define una toma de decisión sobre este. Es por esto que, sin importar la instrucción que se presente al sujeto de prueba, el hecho que haga click sobre el objeto, define una toma de decisi´on: el comportamiento que desea predecir.

#### Instrucción del Experimento

Para obtener la información necesaria con el fin de validar la hipótesis, se debe detectar tomas de decisión a través de una instrucción adecuada, que permita al sujeto de prueba, entre varios objetos posibles, tomar una decisión.

Una instrucción posible es solicitar al usuario que haga exploración visual del sitio y a continuaci´on elija un objeto en la pantalla para luego hacerle click, sin definir un criterio en particular. También es posible definir un criterio como solicitar el objeto que más le guste o el que más le desagrade.

El hecho de elegir un objeto, nos entrega una toma de decisión observable, la cual nos permite cruzar los datos con la dilatación pupilar. Debido a que este experimento no está centrado en explicar el fenómeno completo de toma de decisión, si no que busca definir una marcador fisiológico, a través de la pupila, para establecer una correlación con la toma de decisión (en este caso, el hecho de hacer click), el criterio de decisión no tiene importancia.

Dado lo anterior, es necesario que el eye-tracker también permita, no solo registrar los eventos relacionados a el movimiento ocular y dilatación pupilar, sino que también debe registrar en cada instante, los eventos relacionados al hardware que utiliza el sujeto, como los movimientos y clicks hechos con el mouse o las teclas del teclado. Es por esto que la instrucción de este experimento es: Utilizando el mouse, elija uno de las imágenes que se presentan en pantalla haciendo click. Con esto es posible capturar la toma de decisión del sujeto y asociarlo a el objeto clickeado.

### <span id="page-44-0"></span>3.1.5 Resultados

Esta sección explica el proceso de la captura de los datos. Los datos principalmente vienen de la salida entregada por el sistema de Eye-Tracking, utilizando imágenes dentro del sitio web.

Para cada registro que se obtiene por cada sujeto de prueba, el sistema de eye-tracker genera un archivo de registro EDF con la data asociada a ese experimento. Este archivo contiene m´ultiples campos indicando el valor de cada variable durante cada instante del experimento. El archivo para ser visualizado, debe ser convertido a codificación ASCII en extensión .asc. Un registro típico se ve así:

<time><xpl><ypl><psl><xpr><ypr><psr><xvl><yvl><xvr><yvr><xr><yr>

Estas variables son:

- 1. <time>: Tiempo
- 2.  $\langle xp1\rangle$ : Ojo-izquierdo posición x
- 3. <ypl>: Ojo-izquierdo posición y
- 4. <ps1>: Tamaño de pupila izquierda (área o diámetro)
- 5.  $\langle xpr \rangle$ : Ojo-derecho posición x
- 6.  $\langle \text{vpr} \rangle$ : Ojo-derecho posición y
- 7. <psr>: Tamaño de pupila derecha (área o diámetro)
- 8.  $\langle xv1\rangle$ : Velocidad instantánea x de Ojo-izquierdo (grados/seg)
- 9.  $\text{yv1}$ : Velocidad instantánea y de Ojo-izquierdo (grados /seg)
- 10. <xvr>: Velocidad instant´anea x de Ojo-derecho (grados /seg)
- 11. <yvr>: Velocidad instant´anea y de Ojo-derecho (grados /seg)
- 12.  $\langle x \rangle$ : Resolución x (unidades de posición/ grados)
- 13.  $\langle \gamma r \rangle$ : Resolución y (unidades de posición/ grados)

El sistema de Eye-Tracking permite obtener bastante información asociada al movimiento ocular hecho por los sujetos de prueba. En base a la posición relativa de cada uno de los ojos en la pantalla, se puede calcular, a través de transformaciones simples de variables, el tiempo de permanencia de cada fijación del usuario en cada objeto en el sitio web, el diámetro de la pupila en cada instante, las veces que vuelve a cada objeto, la precisión del registro, entre otras variables directas para cada uno de los ojos.

Por otro lado, el sistema del Eye-Tracker entrega dentro del archivo EDF todos los eventos relacionados a la interacción del sujeto con el hardware, para manejar el sitio web. Dentro de estos eventos, se encuentran los eventos relacionados al click del mouse y a las presiones de teclas del teclado. Estos eventos permitirán en el análisis de resultados, dividir cada exploración visual de una grilla, en distintas observaciones para un mejor análisis.

La data utilizada en este experimento viene principalmente de la interacción del sujeto

de prueba con el sitio web y de la salida de datos del Eye-Tracker. La data obtenida por el Eye-Tracker está directamente relacionada por las acciones hechas por el sujeto de prueba. Para recolectar esta información fue necesario explicar las instrucciones al sujeto de prueba, para que luego, dadas esas instrucciones, navegara por el sitio. Esto se debió repetir para cada registro con cada sujeto.

# <span id="page-46-0"></span>3.2 Implementación

Esta sección explica en detalle la implementación del experimento diseñado en la sección anterior, con el fin de alcanzar los resultados antes propuestos, detallando los componentes principales de estos.

Se detalla cada uno de los componentes elegidos para realizar el experimento. Esto incluye el sitio web y las imágenes elegidas, la elección del grupo experimental, el protocolo a utilizar para la realización del experimento y los resultados en base a la captura de datos.

### <span id="page-46-1"></span>3.2.1 Sitio Web e Imágenes

### Páginas Web

Dado los requerimientos planteados en la sección anterior, se procedió a construir un sitio web, el cual el usuario pudiese navegar con libertad, asimilando un sitio web común y corriente. El sitio web consta de 3 partes: Página de bienvenida, Páginas de elección, Página de agradecimiento.

- 1. **Página de bienvenida:** incluye un título en que se presenta de manera escrita las instrucciones del experimento. El moderador del experimento entrega las mismas instrucciones antes de comenzar el experimento. Las instrucciones son: Se le presentará un set de 9 im´agenes en una grilla de 3x3. Haciendo click con el mouse, elija una de las imágenes.... Luego, incluye un botón clickeable, el cual tiene el texto *Empezar Test*, el cual redirige al sujeto de prueba a la siguiente sección del experimento, las páginas de elección. Por otro lado, se le da la instrucción de hacer clicks rápidos y certeros, al centro de cada objeto, con el fin de obtener resultados de la toma de decisión, lo más limpios posibles.
- 2. Páginas de elección: consisten en presentar al sujeto de prueba un mosaico de 9 imágenes, sin espacios entre medio. Cada una de las imágenes son clickeables. Una vez hecho el click sobre una de las imágenes, el sitio web se recarga, para continuar con otro set de im´agenes. Una vez recorridas todos los sets de im´agenes, el sitio lo redirige

a la pantalla de agradecimiento.

3. Pantalla de agradecimiento: es la última fase del experimento. El sujeto de prueba termina con esta pantalla, por lo que el experimento ha terminado y se puede retirar.

<span id="page-47-0"></span>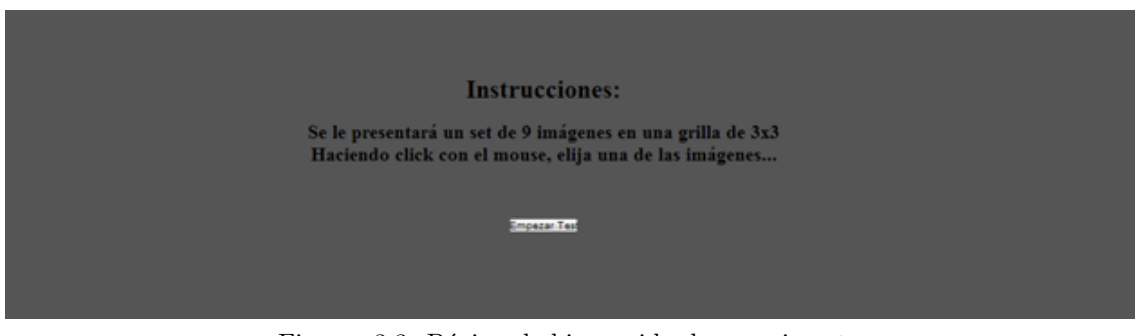

Figuras 3.3: Página de bienvenida de experimento Fuente: Desarrollo propio.

### Imágenes a Utilizar

Las imágenes escogidas son imágenes que pertenecen al conjunto de valencia neutra, definidas por el International Affective Picture System (IAPS), debido a que se quiere aislar la emocionalidad de la toma de decisión. Las imágenes están repartidas en una malla de 3x3, del mismo tamaño, y distribuidas una al lado de otra en forma de cuadrícula. Las imágenes son links clickeables que permiten avanzar al sujeto en el experimento. Cada imagen está dentro de un hiperenlace, el cual está dentro de un objeto div.

Cada imagen se pre-procesa, utilizando el software online http://pixlr.com/editor/ que permite el manejo y transformación de imágenes. Las imágenes a utilizar en el experimento son todas formateadas a Portable Network Graphics (PNG) con las dimensiones 1024x768 pixeles, con fondo transparente. Luego en el experimento, cada imagen se redimensiona a las dimensiones  $384x288$  pixeles con el fin de que quepan en la resolución de la pantalla, sin tener que hacer scroll hacia abajo o hacia los costados, como se había definido anteriormente en los requerimientos.

#### Categorías de Imágenes

Se utiliza un sub-set de 9 imágenes en cada página web que pertenecen a una misma categoría con el fin de no generar preferencia frente a un objeto en particular. Existe un total de 90 categorías haciendo un gran total de 810 imágenes de valencia neutra por experimento, las cuales se pueden apreciar en la figura [3.2.](#page-48-2) Cada categoría se encuentra dentro de una carpeta con el prefijo category y sufijo n, donde n representa el número de la categoría. Los archivos, dentro de cada carpeta category, están nombrados con un prefijo de image y con el

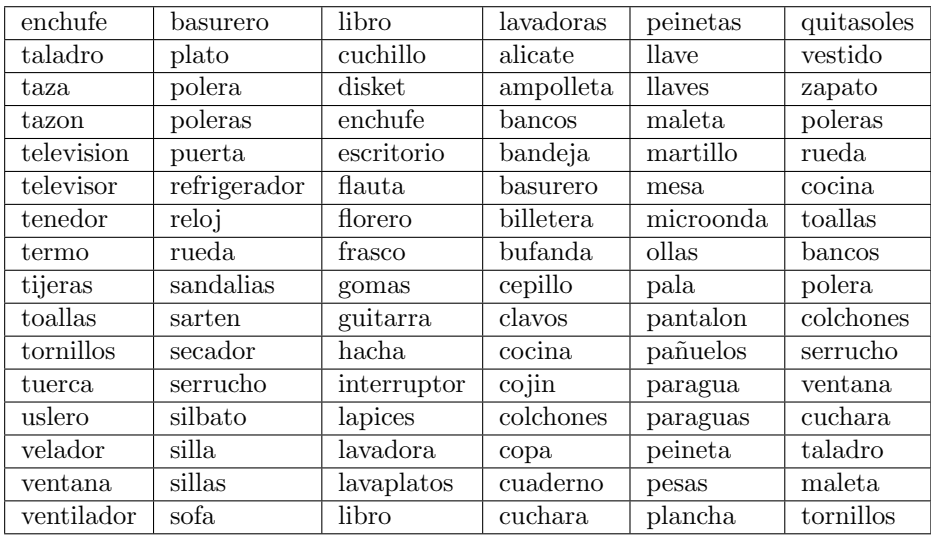

<span id="page-48-2"></span>valor de 1 a 9, para cada imagen, por ejemplo, para la categoría número 4, se guarda en la carpeta category4 los objetos representados por botones, desde la image1 hasta la image9.

<span id="page-48-0"></span>Tablas 3.2: Lista de categoría de objetos utilizados en el experimento con valencia netra según IAPS Fuente: Tabla de confección propia.

### 3.2.2 Grupo Experimental

El grupo experimental elegido, se basó en los requerimientos del experimento desarrollados en el diseño de éste. En total se realizaron 25 registros. No se tomaron en cuenta los registros en los que no se pudo llegar al final del experimento.

### <span id="page-48-1"></span>3.2.3 Protocolos

En la implementación del experimento, se debe seguir los siguiente pasos para poder replicar la realización del experimento y obtener resultados acordes a los de este trabajo:

- 1. Bienvenida y relleno de documentos: En este paso, se le da la bienvenida y agradecimiento por participar en el experimento, se le explica en lo que consistirá y se le solicita leer y firmar el Consentimiento Informado.
- 2. Preparar los Equipos: Se debe encender y preparar correctamente los equipos anteriormente mencionados.
- 3. Es necesario posicionar al sujeto frente a la pantalla del computador y conectarlo al Eye-Tracker, como se muestra en la figura [3.4.](#page-49-0) El sujeto debe estar cómodo y el centro de la pantalla debe estar a la altura de sus ojos. Por otro lado, la mesa donde está posicionada la pantalla y Eye-Tracker debe estar paralela al suelo, tal como se puede observar en la figura [3.4](#page-49-0)
- 4. Luego, a través del software de calibración del sistema de Eye-Tracker, se procede a calibrar el sistema con los movimientos oculares del sujeto de prueba. Este proceso dura aproximadamente entre 5 a 10 minutos, dependiendo el sujeto. Para realizar la calibración, se utiliza una funcionalidad que incorpora el software del sistema de Eye-Tracker y a través del ajuste de la distancia y posición de la cámara o mentón del sujeto.
- 5. Una vez calibrado, se inicia el experimento, donde se lleva al sujeto a la pantalla de inicio. Se le repite la instrucción en voz alta: Se le presentará un set de 9 imágenes en una grilla de 3x3. Haciendo click con el mouse, elija una de las imágenes.... A medida que el sujeto de prueba hace una inspección visual del mosaico de imágenes y luego hace click en una.
- 6. Una vez pasadas las 90 categor´ıas, el experimento se da por finalizado y el sujeto puede retirarse.

<span id="page-49-0"></span>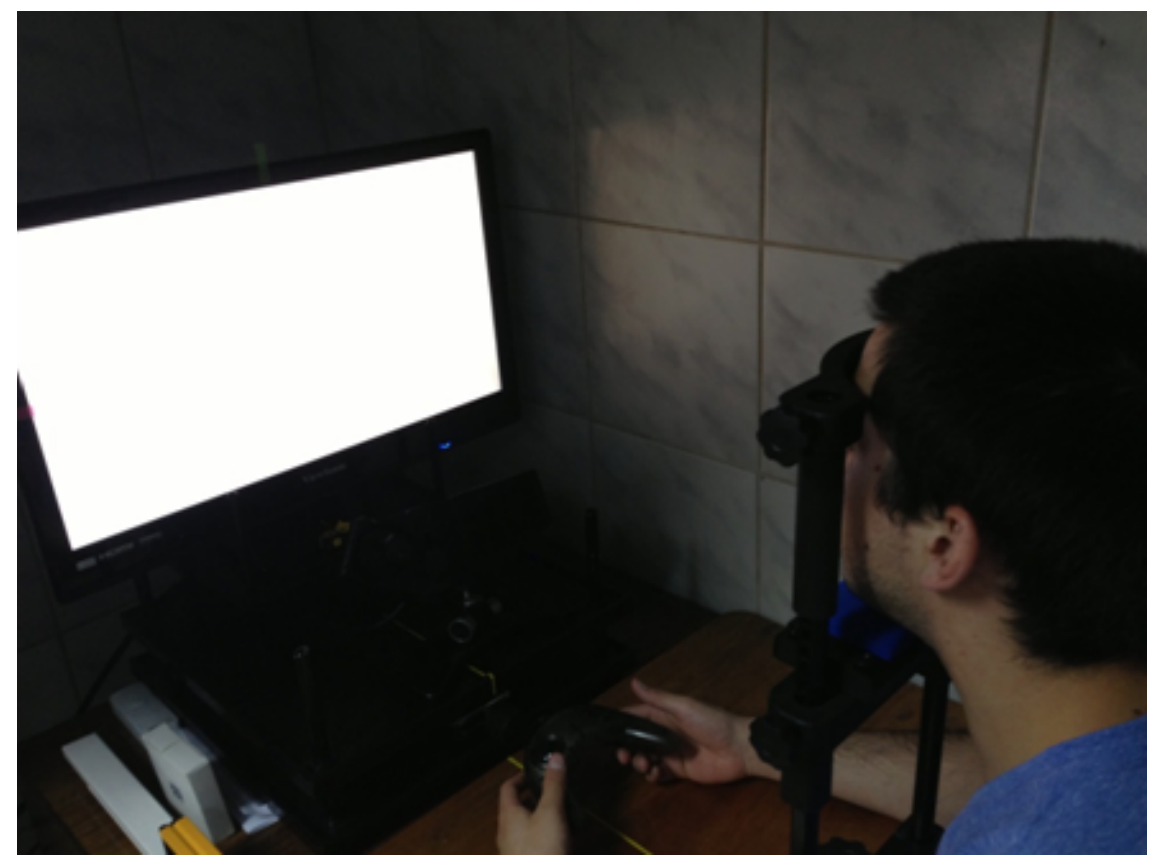

Figuras 3.4: Sujeto de prueba conectado al eye-tracker realizando experimento. Fuente: Laboratorio de CENI

# <span id="page-50-0"></span>3.2.4 Resultados

Una vez terminado el diseño experimento se procede a la experimentación con sujetos, donde se registran sus movimientos, tamaño y diversos eventos oculares mediante el sistema de cámaras y software EyeLink 1000, el cual tiene la característica de tener una baja tasa de error de 0.01 ◦visuales y una alta frecuencia de sampleo de 500[Hz]. Esto implica la toma de datos de manera mucho más precisa y continua.

# <span id="page-51-0"></span>4 Análisis y Resultados

Este capítulo muestra los resultados del experimento y los datos obtenidos después de la aplicación a los sujetos de prueba sobre todo el proceso detallado en las secciones anteriores. Estos resultados son explicados de manera simple y ordenada. También se presenta el análisis de los algoritmos utilizados.

Se desarrolla en detalle cada una de las etapas del proceso KDD y se lista los resultados complementarios a el objetivo principal encontrados a través de la realización de este experimento. El proceso KDD está separado en el pre-procesamiento de los datos, la selección de variables y la transformación de estas. Luego se plantea las posibles estrategias y modelos a utilizar. Este proceso es n´ucleo del presente trabajo, ya que permite descubrir conocimiento. Por último, se presenta la interpretación y evaluación de los resultados encontrados a través de los modelos de minería de datos utilizados.

# <span id="page-51-1"></span>4.1 Proceso KDD

Se puede entender que el proceso por el cual pasa el sujeto durante el experimento, es lineal en el tiempo, donde se pueden detectar ciertos fen´omenos que se desea estudiar. Primero, a medida que el sujeto hace una exploración visual por el experimento, se va encontrando con distintos objetos. Segundo, para cada objeto con el cual el sujeto observa, su pupila sufre una cierta dilatación. Tercero, luego de terminar la exploración visual del sitio, la persona hace click en el que más le gusta.

Dado lo anterior, podemos desprender 3 eventos claves como se puede ver en la figura: Para cada objeto observado, el sujeto primero "Ve el objeto", luego se produce un "cambio en el diámetro de la pupila" y por último el sujeto "toma la decisión" si ese elegirá o no haciendo click. Dado esto, y que se guarda cuál fue el objeto que realmente elige, gracias al click, se puede diferenciar los objetos elegidos de los que no fueron elegidos. Utilizando herramientas de minería de datos, es posible encontrar patrones de tomas de decisión.

Tal como es mencionado en la metodología en el capítulo introductorio, se procede a utilizar el proceso KDD para validar la hipótesis, a través del descubrimiento de conocimiento subyacente a los datos extraídos. Se desea generar un modelo de clasificación binaria, en que permita clasificar señales que estén relacionadas a tomas de decisión y señales que no. Se revisará el proceso en sus pasos de selección, transformación, minería de datos y evaluación.

### <span id="page-52-0"></span>4.1.1 Selección

Los datos a utilizar son la salida del Eye-Tracker: los archivos EDF. Estos archivos son transformados a formato ASC y contienen cada evento ocurrido durante el experimento con una frecuencia de 500hz, es decir, existen registros cada 2ms para cada ojo. Entre los registros, se encuentran eventos relacionados con movimientos oculares, dilatación pupilar, calibración y eventos del hardware como mouse y teclado.

En cuanto a la realización de la minería de datos, los registros a utilizar son solo los asociados a la dilatación pupilar. Los movimientos oculares y los eventos del hardware solo son utilizados para preparar y separar los datos en distintas observaciones para el entrenamiento del modelo.

Debido a que se tiene los registros por experimento de ambos ojos y el movimiento de los ojos es simétrico  $[9]$ , a través de los datos de calibración, se realiza una comparación entre los errores promedios para cada ojo entregados por el Eye-Tracker, para luego utilizar los datos del ojo con menor error promedio de calibración, con el fin de entrenar el modelo con los datos más limpios posibles.

En las figuras  $4.1$  y  $4.2$  se muestran extractos de la curva de dilatación pupilar de registros de Eye-Tracking en el tiempo. Como se puede observar, es posible detectar distintos sectores de la curva en el cual se presentan problemas asociados a errores de registro. En la siguiente sección, se detallará el pre-procesamiento de los datos para eliminar cada uno de estos tipos de errores y la separación de los datos en distintas observaciones para entrenar el modelo.

<span id="page-52-1"></span>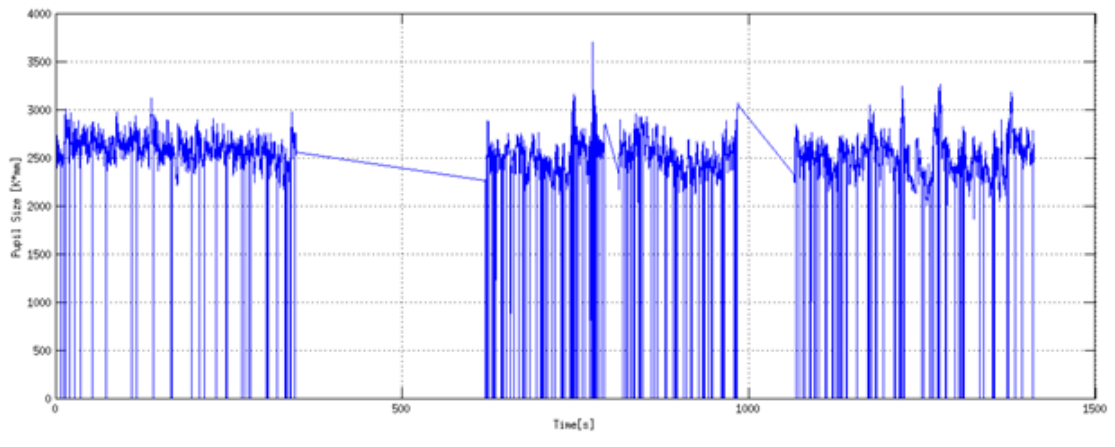

Figuras 4.1: Señal extraída de mediciones con EyeLink Fuente: Desarrollo propio.

<span id="page-53-0"></span>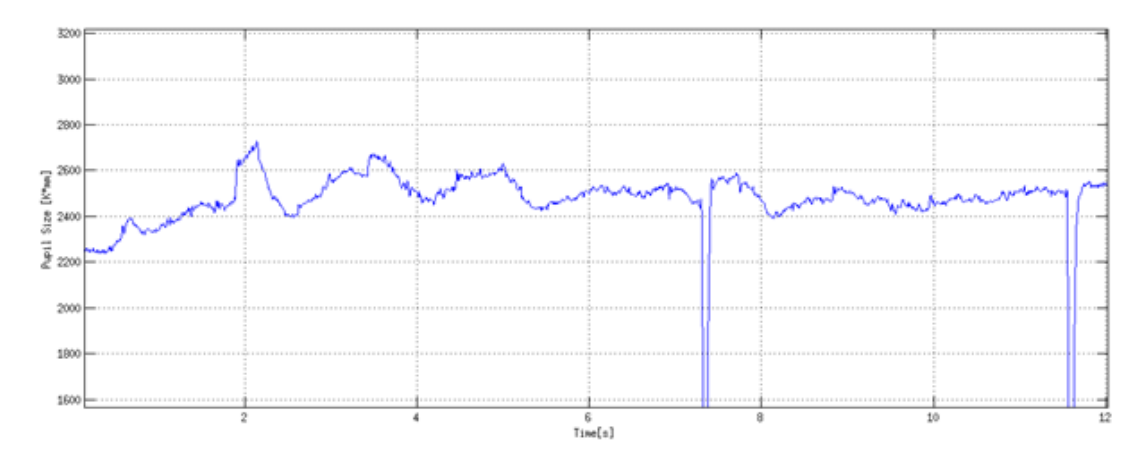

Figuras 4.2: Zoom a intervalo de un mosaico en señal extraída Fuente: Desarrollo propio..

Por otro lado, en la figura [4.3](#page-53-1) se puede apreciar un diagrama de dispersión en que grafica los puntos de cada fijación que hizo uno de los sujetos. Esto nos demuestra la precisión de los datos obtenidos, con respecto a la posición movimiento ocular en la pantalla. En la figura [4.3](#page-53-1) se pueden apreciar los 9 clusters asociados a cada uno de los objetos.

<span id="page-53-1"></span>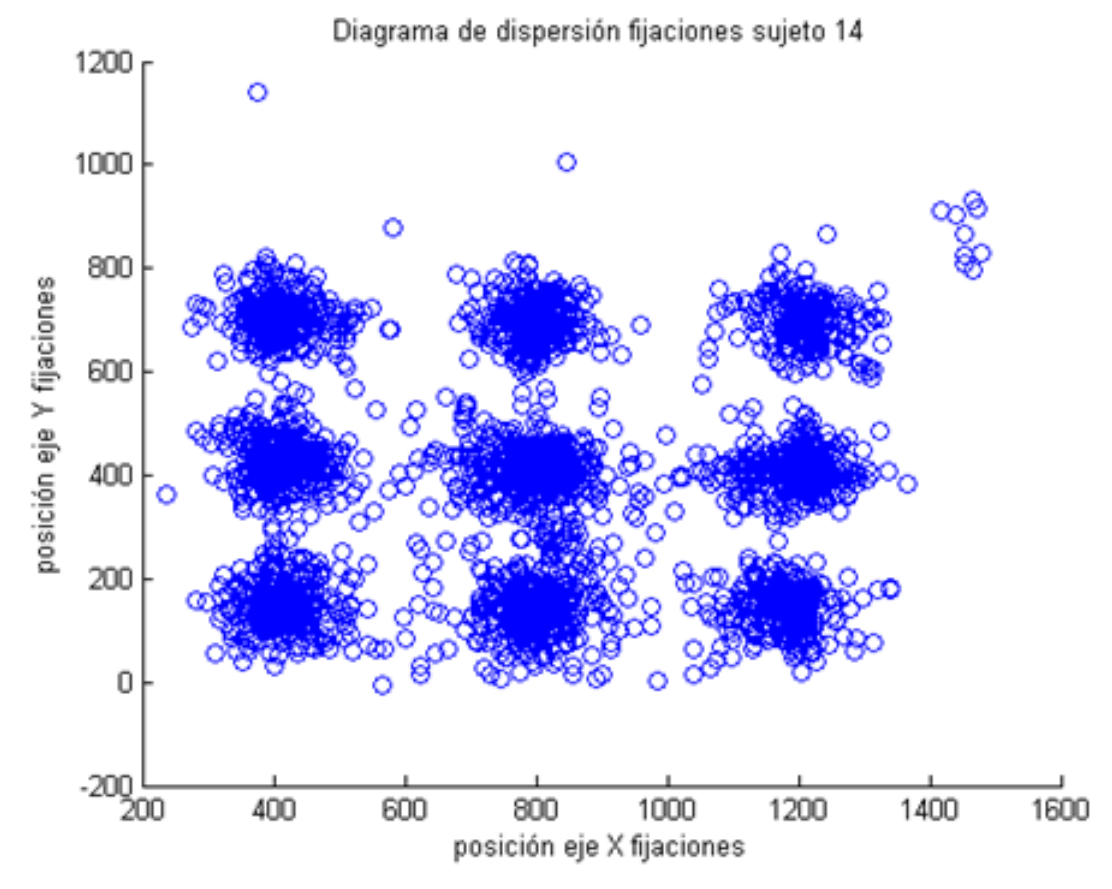

Figuras 4.3: Clusters formados por posición  $(x,y)$  de experimento para sujeto 14 Fuente: Desarrollo propio..

## <span id="page-54-0"></span>4.1.2 Pre-Procesamiento y Transformación

Tal como se mencionó en la sección anterior, si se analiza la señal extraída directamente del registro se observa que es muy ruidosa y a la vez ciertos eventos oculares producen modificaciones importantes (*artefactos*) en la señal. Estos artefactos deben ser tratados a través de un pre-procesamiento para continuar con el proceso KDD. A continuación se presentan los distintos artefactos, fijaciones y el pre-procesamiento a los datos con el fin de limpiar y segmentar las distintas observaciones.

### Artefactos

Parpadeos: Cada vez que el sujeto pestañea la señal pupilar se pierde, asignando un valor cero al valor de la dilatación pupilar. Este evento es menos recurrente que los otros artefactos y a la vez transcurre en un intervalo de tiempo pequeño, por lo que una solución simple es generar una interpolación lineal en el intervalo del parpadeo con el fin de suplir la ausencia de datos. Esta interpolación lineal permite obtener una señal más suave, sin saltos ocurridos por los parpadeos. En la figura [4.4](#page-54-1) se puede observar la eliminación del ruido generado por los parpadeos.

<span id="page-54-1"></span>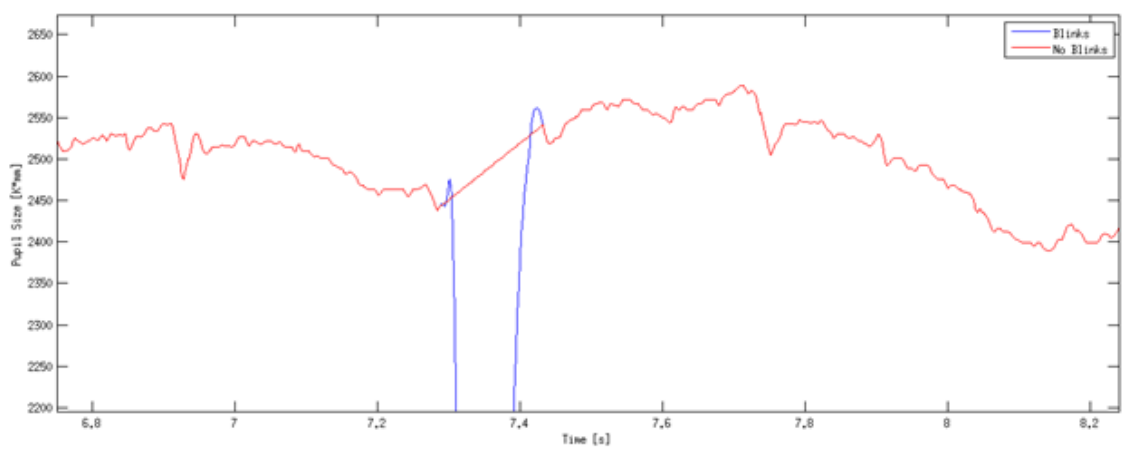

Figuras 4.4: Corrección de artefactos producidos por parpadeos. Fuente: Banco de imágenes CENI.

Sacadas: Los artefactos por sacadas se deben a que estos movimientos pueden producir una variación instantánea considerable en la señal pupilar ya que, por ejemplo, al generar una sacada hacia arriba de manera instantánea se pierde de vista parte de la región pupilar, generando una disminución de la señal de la misma rapidez. Este cambio en la señal es fácil de diferenciar del comportamiento general ocular debido a su rapidez, donde la pupila puede llegar a recorrer hasta 60◦angulares en 20[ms], con lo que se puede definir un movimiento sacádico si la velocidad pupilar alcanza un cierto umbral.

Una vez localizadas las sacadas se corrigen estas variaciones instantáneas generadas moviendo toda la señal desde el final de una sacada hacia el punto donde se comenzó el evento e interpolando linealmente en el intervalo del evento. Esto se puede apreciar claramente en la figura [4.5.](#page-55-0)

<span id="page-55-0"></span>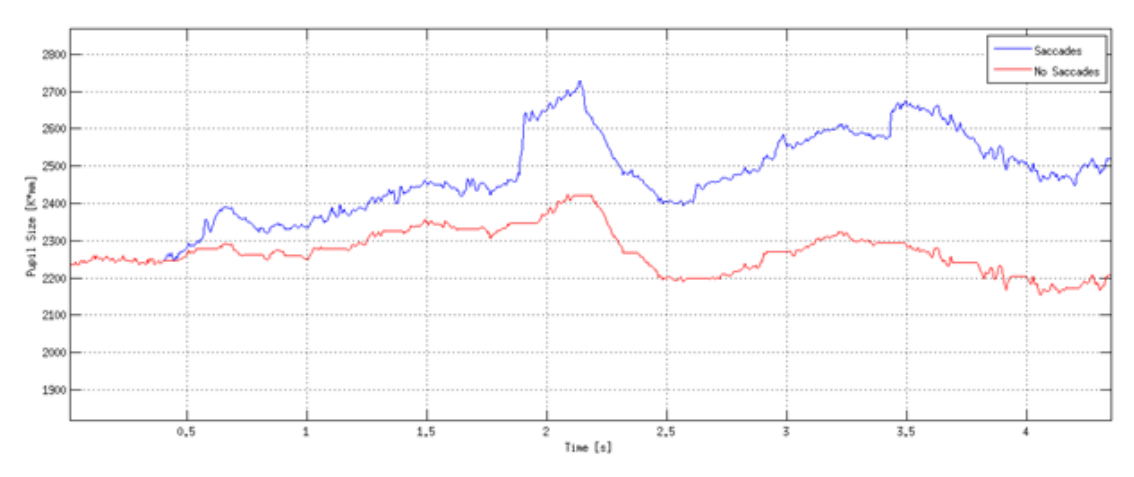

Figuras 4.5: Eliminación de offsets producidos por sacadas Fuente: Banco de imágenes CENI.

Parpadeos como sacadas: En varias ocasiones dentro del registro, se puede observar una secuencia de eventos que representa un error de medición. Esta secuencia está definida por una sacada, luego un parpadeo para terminar con otra sacada. Esto se debe a que mientras el sujeto está parpadeando, el eye-tracker sigue registrando la señal pupilar por lo que en varias ocasiones un parpadeo es confundido con esta secuencia. Para limpiar este error de medición, se procede a transformar esta secuencia en un solo parpadeo, eliminando ambos registros de sacadas.

Alta Frecuencia: Aparte de la corrección de artefactos también es útil la eliminación del ruido de alta frecuencia en la señal. En el registro pupilar se puede observar que existen rápidas y pequeñas variaciones que se deben al error de medición de hardware. Una manera de eliminar este ruido es a través de un filtro de frecuencias pasa-bajo.

Al aplicar un filtro de frecuencias pasa-bajo se debe tener el cuidado de no eliminar frecuencias que correspondan a la señal pupilar. Un resultado de la eliminación de la altas frecuencias se puede observar en la figura [4.6,](#page-56-0) donde se analizó el espectro de frecuencias de un análisis de Fourier llegando a una frecuencia de corte de 2 [hz].

<span id="page-56-0"></span>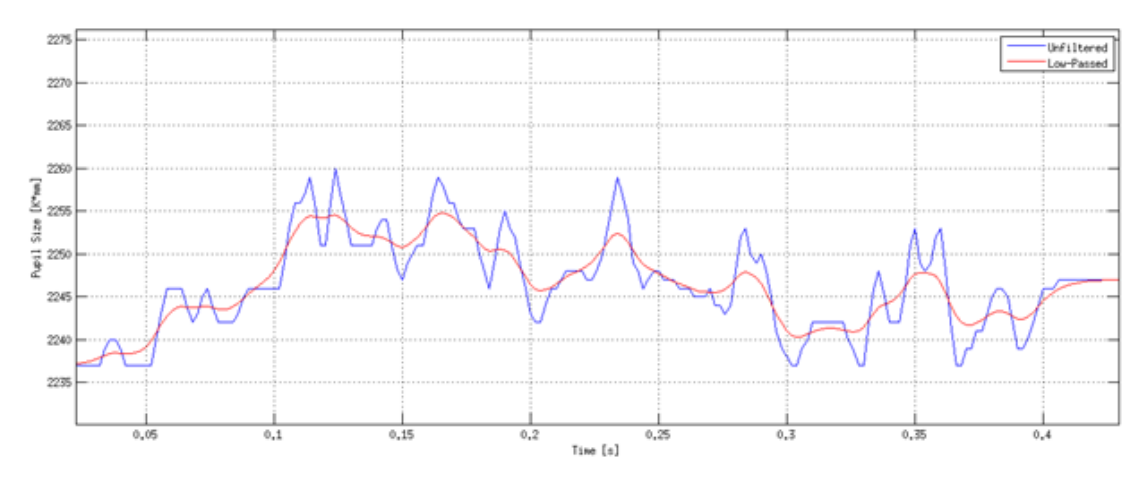

Figuras 4.6: Zoom a la señal pupilar al aplicar filtro de altas frecuencias Fuente: Banco de imágenes CENI.

### Observaciones

El comportamiento ocular de una persona puede verse como una sucesión sacadas y fijaciones con parpadeos habituales, por ejemplo en este experimento es de esperarse que el sujeto al pasar de un objeto a otro dentro del mosaico lo haga con una sacada seguido de una fijación y así sucesivamente, en la figura [4.7](#page-56-1) se puede ver una representación gráfica de este suceso, enumerando la posición de 1 a 9 dependiendo del objeto en la que se encuentra el sujeto se puede ver su comportamiento de exploración a través del tiempo a la vez que se marcan los intervalos de sacadas y fijaciones en esta representación.

<span id="page-56-1"></span>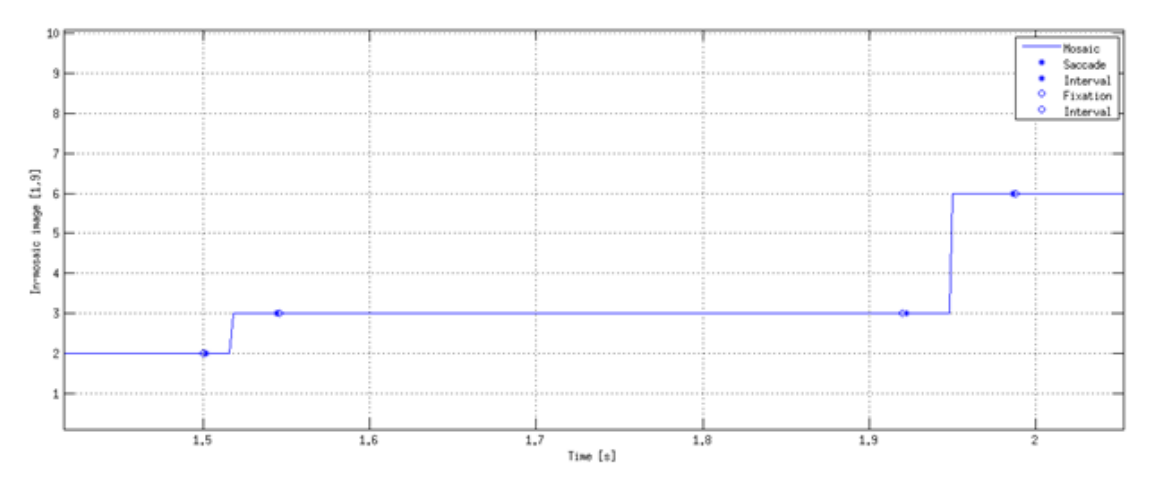

Figuras 4.7: Comportamiento donde se ve patrón de sacada-fijación asociado al id del objeto Fuente: Desarrollo propio.

A continuación es necesario definir la naturaleza de las observaciones que se utilizarán para entrenar el modelo de clasificación:

- 1. Una observación comienza en el momento que inicia una fijación dentro de un objeto y la fijación anterior fue en un objeto distinto al actual.
- 2. Se considera una observación, si y solo si, el sujeto permanece haciendo exploración visual por más de 300ms dentro del área visual del mismo objeto.
- 3. Una observación termina al momento que el sujeto hace una sacada hacia otro objeto y comienza una nueva observación.
- 4. Una observación no se considera, si el sujeto realiza una fijación fuera del área definida por la grilla de 3x3 de objetos.
- 5. Una observación consta de la señal de dilatación pupilar, desde su comienzo hasta los siguientes 600ms.

Por último es necesario definir para cada observación, si fue una toma de decisión o no. Esto se logra a través de los eventos del hardware, en particular, a través de los clicks hechos con el mouse.

Antes de todo, es necesario mencionar que todas las observaciones de una misma grilla de objetos, est´a separada por un click. Dado el dise˜no del experimento, cada vez que el sujeto elije un objeto, se recarga una nueva grilla con una nueva categoría de objetos. En otras palabras, cada grupo de observaciones, está en un subconjunto llamado grilla. Esto facilita la agrupación de observaciones y el etiquetado de la toma de decisión.

Cada vez que el sujeto hace click para elegir un objeto en particular, se calcula la posición del mouse para obtener el identificador del objeto al cual se le hizo click para esa grilla. El identificador puede ser del 1 al 9 (o 0 en caso de que el click no esté dentro del área de la grilla de objetos) donde cada identificador representa un objeto en la grilla, tal como se puede observar en la figura [4.8.](#page-58-0) Luego, para cada grilla, se asigna un parámetro de decisión con valor igual a 1 a todas las observaciones de esa grilla, que sean el objeto que se le hizo click. Para todas las demás, se les asigna un parámetro de decisión con valor igual a 0.

<span id="page-58-0"></span>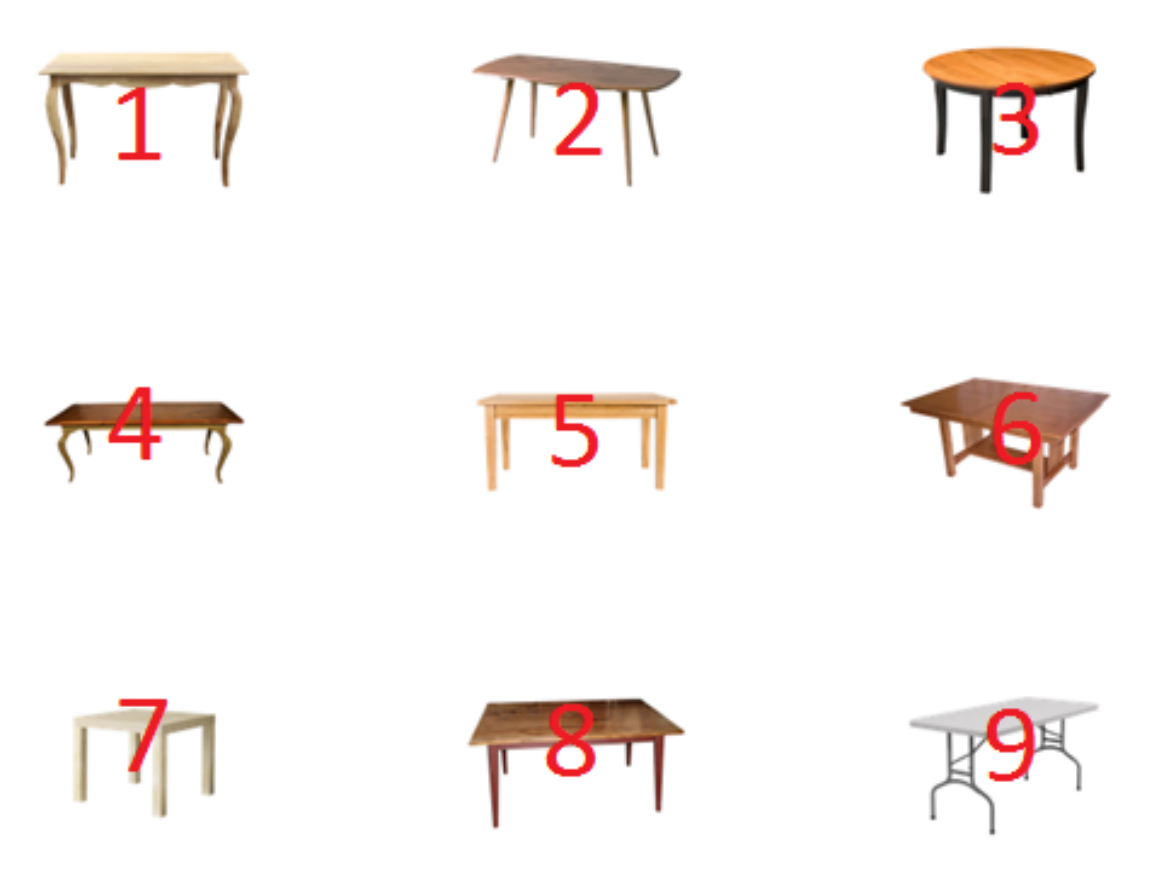

Figuras 4.8: Orden de asignación de identificador a grilla de objetos en experimento Fuente: Desarrollo propio.

En base a esto, se obtienen cientos de observaciones de 600ms, las cuales tienen asignadas un valor 1 si es que fueron clickeadas y un valor de 0 en lo contrario.

### Transformación

Para hacer cada una de estas observaciones comparables, es necesario estandarizarlas. Esto se logra a través de la utilización de la transformación z-score y ajustando la línea base.

- 1. **Z-score:** Calcula la media y la varianza para cada observación y transforma la distribución a una media de 0 y varianza de 1, haciendo los valores comparables.
- 2. Línea base: Eliminación de línea base, utilizando los 200ms anteriores a cada señal. Esto permite centrar las observaciones para una mejor apreciación.

### Validación hipótesis

En base al pre-procesamiento hecho y a las transformaciones hechas las observaciones, es posible obtener algunos resultados por sujeto y el promedio de todos los objetos.

En la figura [4.9](#page-59-0) se puede apreciar el promedio de las curvas de dilatación pupilar para el sujeto 9 y el sujeto 14, agrupados por toma de decisión (parámetro de decisión igual a 1) y por no toma de decisión (parámetro de decisión igual a 0). Es importante mencionar que no todas las curvas alcanzan los 600ms, debido a que durante la exploración visual, no necesariamente un sujeto se mantendrá observando a un mismo objeto durante 600 o más milisegundos.

<span id="page-59-0"></span>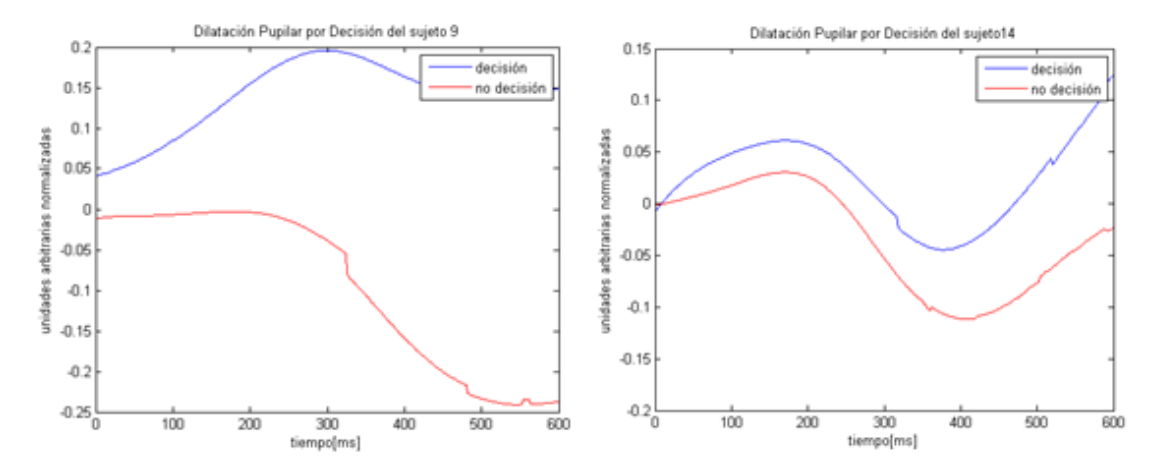

Figuras 4.9: Promedio inter-sujeto para curvas de decisión y no decisión de dilatación pupilar normalizada versus tiempo Fuente: Desarrollo propio.

En la figura [4.9,](#page-59-0) se puede ver claramente la diferencia entre las curvas de decisión y la de no decisión, sin embargo, no es interesante evaluar este patrón individualmente, si no que es interesante en la población general y no solo en 2 sujeto de prueba. También se puede apreciar la variabilidad que hay de un sujeto a otro.

A través de la promediación de todas las curvas de los sujetos, separadas por decisión y no decisión, en [4.10](#page-60-0) se logra generar dos curvas que representan a todos los sujetos de prueba. En base a estas curvas, se puede calcular la confianza y definir si son estadísticamente distintas.

<span id="page-60-0"></span>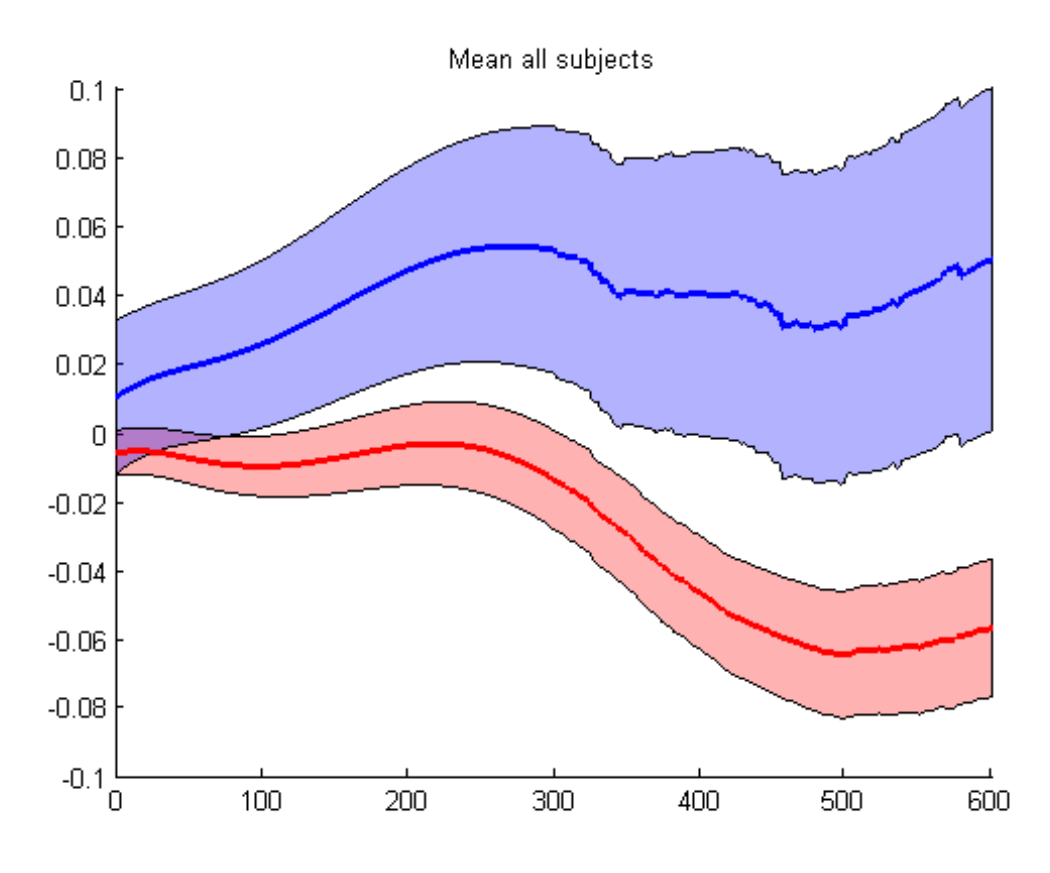

Figuras 4.10: Promedio de todos los sujetos para curvas decisión y no decisión de dilatación pupilar normalizada versus tiempo Fuente: Desarrollo propio.

Para hacer un test estadístico que permita contrastar ambas curvas, es primero necesario probar si siguen una *distribución normal*. Esto se puede lograr a través del test de Lilliefors de normalidad. Esto se realiza con la función lillietest de Matlab. El resultado del test nos entrega un valor de 0.0970, el cual es mayor al valor crítico de 0.0518, por lo que la hipótesis se rechaza con una significancia de 0.05, es decir, no siguen una distribución normal.

Luego para validar la hipótesis de esta memoria Los cambios del diámetro de la pupila en el tiempo son una variable predictiva dependiente relevante en las tomas de decisión próximas, se procede a realizar un test estadístico que permita contrastar ambas curvas con cierta confianza. Esto se puede lograr a través del test de Wilcoxon que permite comparar dos grupos emparejados en alguna variable continua, sin el supuesto de normalidad. Esto se realiza con la función ranksum de *Matlab*. El resultado del test nos entrega que la hipótesis se rechaza con una significancia de 0.05, es decir, las curvas de decisión y no decisión no tienen la misma media.

Con esto se puede concluir y validar la hipótesis, ya que para los objetos explorados por los sujetos que luego fueron clickeados, la pupila se comporta de manera estadísticamente distinta, con una significancia de 0.05.

El siguiente paso, es desarrollar un modelo clasificador binario, que permita clasificar nuevas curvas de dilatación pupilar, en decisión y no decisión.

### <span id="page-61-0"></span>4.1.3 Minería de Datos

En base a las observaciones obtenidas y las características de cada una de ellas, se procede a realizar distintos *modelos de clasificación binaria*. Se utilizan algoritmos de aprendizaje surpervisado, donde la característica a utilizar es la dilatación pupilar del sujeto para cada observación y la variable objetivo es el parámetro de toma de decisión 1 o 0. A continuación se listas los algoritmos y parámetros a utilizar:

- 1. **RegLog:** Los parámetros iniciales que necesita este algoritmo son, por una parte, el término de regularización lambda, y por otra parte, los parámetros a entrenar theta.
- 2. Support Vector Machine: Este algoritmo necesita de una función de Kernel para realizar su entrenamiento.
- 3. Redes neuronales: Es necesario definir la cantidad de capas para configurar la red neuronal.

<span id="page-61-1"></span>En [4.1](#page-61-1) se presenta una tabla con los resultados obtenidos para cada uno de los clasificadores:

| Clasificador           | Accuracy | Recall |
|------------------------|----------|--------|
| Regresión Logística    | 75%      | 12\%   |
| Support Vector Machine | 72%      | 15%    |
| Redes Neuronales       | 82%      | 19%    |

Tablas 4.1: Resultados clasificador binario. Fuente: Desarrollo propio

Como se puede observar, los resultados entregan un alto Accuracy pero un extremadamente bajo Recall. Esto se debe a que los casos en que la variable objetivo es 1, es decir, una toma de decisión, son eventos raros, por lo que el clasificador prefiere clasificar mejor a a la variable objetivo cuando es  $0$ , es decir no decisión, ya que son 10 veces más que estos eventos raros, mejorando de gran manera el Accuracy pero entregando un bajo Recall.

Esto último, puede ser visualizado a través de la curva ROC de las redes neuronales. La curva ROC para los datos de entrenamiento, validación, testing y total, se pueden observar en la figura [4.11](#page-62-1)

<span id="page-62-1"></span>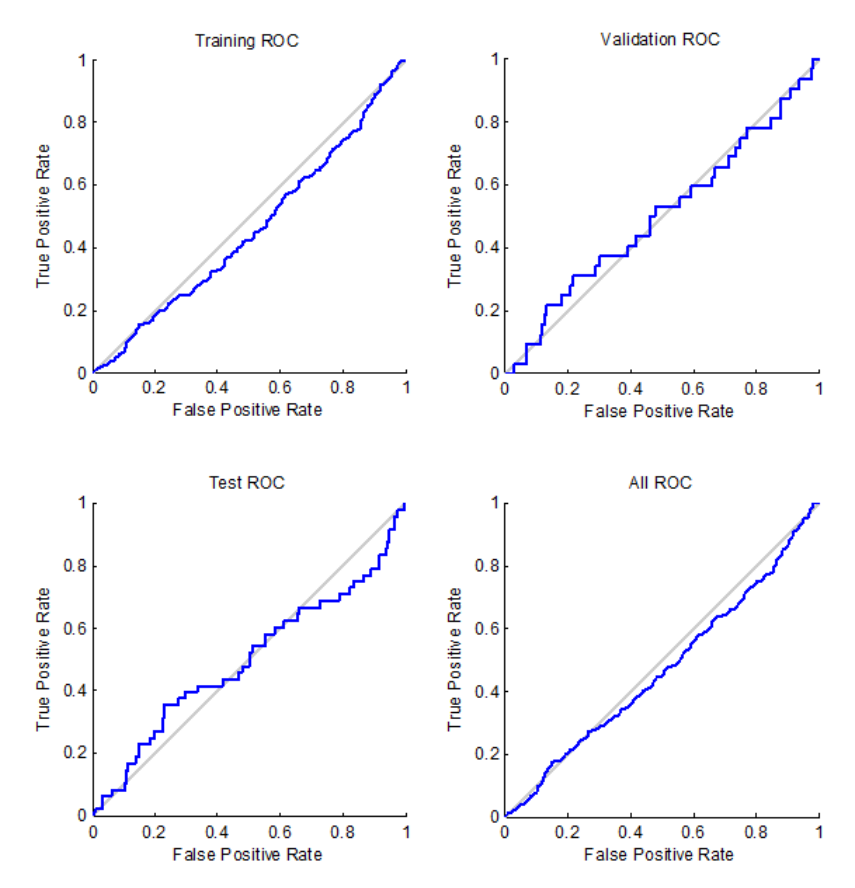

Figuras 4.11: Curva ROC del experimento utilizando redes neuronales como clasificador Fuente: Desarrollo propio.

El Recall permite obtener la probabilidad que un dato obtenido de forma aleatoria, sea relevante para la búsqueda. En particular, en este caso los datos que interesan son los eventos raros de tomas de decisión. Por lo que si a través del clasificador obtenido el Recall es bajo, la probabilidad de clasificar bien los datos que sean eventos raros será baja, haciendo que la predicción no sea correcta.

# <span id="page-62-0"></span>4.2 Mapas de Calor

A través de la utilización de los datos obtenidos en los experimentos realizados, es posible confeccionar mapas de calor de fijaciones con las coordenadas observadas por más tiempo. Esto se realiza a través del uso de una matriz de 1600x900 donde cada par  $(x, y)$  de la matriz, representa un pixel en la pantalla.

Primero se obtiene la matriz de fijaciones para cada individuo en base al promedio de tiempo de permanencia en cada punto. Luego las matrices se suman obteniendo una matriz que representa a todos los individuos. Por último se utiliza un filtro pasa bajo para suavizar la imagen. En la figura [4.12](#page-63-0) podemos apreciar el mapa de calor de fijaciones para la categoría vestidos de todos los sujetos.

<span id="page-63-0"></span>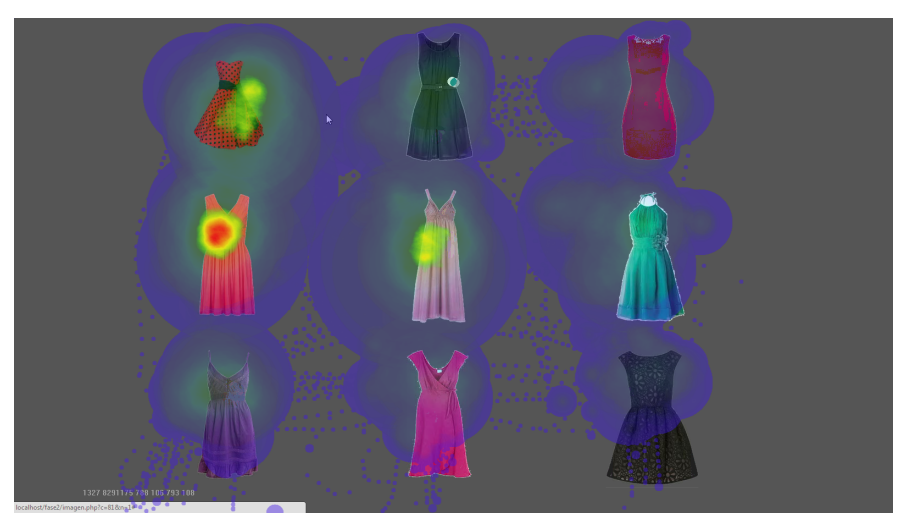

Figuras 4.12: Mapa de calor de fijaciones promedio de todos los sujetos para la categoría vestidos Fuente: Desarrollo propio.

Por otro lado, a través de la utilización de los cambios de diámetro de la pupila, se pueden confeccionar mapas de calor que representen las coordenadas observadas en que la pupila tuvo una mayor dilatación.

Primero se obtiene la matriz de dilataciones para cada individuo, con el promedio para cada coordenada, en base a la serie de tiempo de la dilatación pupilar en z-score. Luego las matrices se suman obteniendo una matriz que representa a todos los individuos. Por último se utiliza un filtro pasa bajo para suavizar la imagen. En la figura [4.13](#page-63-1) podemos apreciar el mapa de calor de dilatación pupilar para la categoría vestidos de todos los sujetos.

<span id="page-63-1"></span>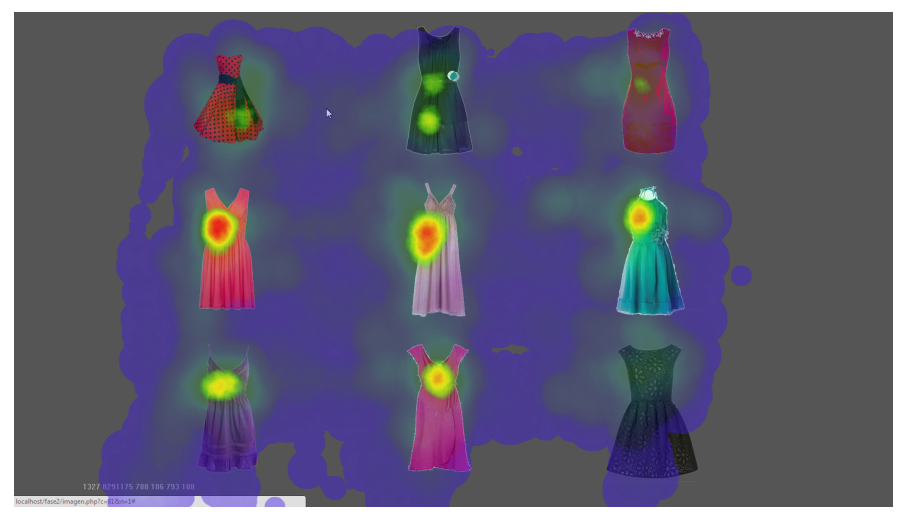

Figuras 4.13: Mapa de calor de dilatación pupilar promedio de todos los sujetos para la categoría vestidos Fuente: Desarrollo propio.

Cabe destacar que, en base al orden de 1 a 9 en la grilla para la categoría vestidos, el vestido con id 5 fue elegido el 40% de las veces, los vestidos 1 y 2 fueron elegidos el 20% de las veces, los vestido 4 y 7 fueron elegidos el  $10\%$  de las veces, mientras que los demás vestidos nunca fueron elegidos.

En base a esto, se tiene como resultado que tanto el mapa de calor de fijaciones como el de dilataci´on pupilar son certeros en cuanto a los puntos de mayor convergencia, ya que para el mapa de fijaciones, los vestidos m´as observados fueron los 1, 4 y 5, mientras que para el mapa de calor de dilataci´on pupilar fueron el 4 y el 5. Es decir, si se elijen 2 de los vestidos, en base a las probabilidades recién dadas, utilizando la información entregada por el mapa de calor de dilatación pupilar, se tiene una probabilidad del 60% elegir un vestido que en el futuro será clickeado, es decir, una excelente predicción (60%) a bajo costo (2 sobre 9 imágenes).

# <span id="page-65-0"></span>5 Conclusiones

El presente trabajo de título tiene por objetivo descubrir la relación entre la dilatación pupilar y la toma de decisión. A continuación, a través de métodos estadísticos y el proceso KDD, se rescata la relación entre las variables estudiadas y se genera un clasificador binario de toma de decisión.

Se procede a recopilar información para lograr los objetivos de desarrollo del estado del arte de los temas en cuestión. La toma de decisión es un área de la neurociencia que no se ha desarrollado su relación con la dilatación pupilar. Gracias a los experimentos realizados en este trabajo de título, se puede afirmar que los análisis de dilatación pupilar, exhiben una relación cuantitativa con las tomas de decisión en sitios web.

De los análisis y resultados obtenidos se pueden extraer distintas conclusiones que se listan a continuación:

• La dilatación pupilar muestra patrones de comportamiento marcados en relación con las tomas de decisiones, como se puede observar en las figuras de curvas de prome-dio de todos los sujetos en la sección de [4.](#page-51-0) Este fenómeno se considera significativo estadísticamente hablando, con una significancia razonable.

Sin embargo, los esfuerzos por hacer un clasificador binario de tomas de decisión, no bastan para obtener un clasificador de calidad, debido a que, como se puede observar en el capítulo de resultados [4,](#page-51-0) entrega una Accuracy alta, pero con una Recall extremadamente baja. Es decir, el comportamiento que nos interesa estudiar y clasificar, no es bien clasificado.

- La toma de decisiones contextualizada en este experimento, se puede caracterizar como un evento raro, por lo que los clasificadores comunes utilizados no son recomendables para el an´alisis de este tipo de datos. Se propone utilizar clasificadores de eventos raros o utilizar técnicas de transformación de los datos.
- Dentro de las posibles soluciones a la detección de eventos raros, es posible la aplicación de las siguientes t´ecnicas: a) Sobre-Muestreo de los Casos Raro; es decir, replicar los casos raros para que queden en misma cantidad que los casos comunes, b) Hacer un muestreo de los casos comunes e igualar a cantidad de casos raros, o c) Cambiar los costos de la matriz de confusión, es decir, castigar a la función optimizadora que entrena

al modelo de clasificación, con mayor costo en caso de una mal clasificación a los eventos raros.

- La variabilidad de comportamiento de la dilatación pupilar inter-sujeto es demasiado alta como para concluir la hipótesis a nivel individuo. Sin embargo, al promediar todos los sujetos, tal como se muestra en [4](#page-51-0) se obtiene el resultado con significancia estadística. Es se explica debido a que, aunque la variable predictiva como marcador fisiológico sea distinta inter-sujeto, la tendencia y forma de la curva es distinta en promedio, para la población.
- El criterio de decisión de los sujetos fue libre en cada uno de los registros, sin embargo, aunque todas las razones de la decisión ensucian el predictor, al mezclar todas las posibles razones por la cual las persona decide, se logra un factor común genérico de la decisión de click.
- En base a lo descubierto, se propone detectar cuáles son las características más importantes de la curva de dilatación pupilar que diferencian una decisión a una no decisión. Esto permite generar modelos de clasificación empíricos, replicables y accionables, con el fin de aportar a la metodología de mejoramiento de sitios web.
- A través de la utilización de mapas de calor de fijaciones y de dilatación pupilar, es posible predecir con alta probabilidad de acierto a qué objeto el sujeto hará click al momento de tomar decisiones, a un muy bajo costo. Permitiendo abstraernos del click y utilizar la dilatación pupilar como un muy buen predictor de este.
- Aunque la dilatación pupilar sea un buen predictor del click al momento de tomar decisiones, el costo de obtener los datos de la dilatación pupilar es bastante elevado, ya que es necesario hacer experimentos con sujetos conectados a un eye-trackers, por lo que este trabajo abre la discusión sobre cuál de los dos métodos es conveniente para predecir clicks de usuarios en sitios web.

# <span id="page-66-0"></span>5.1 Trabajo futuro

Con el fin de continuar con el estudio de la comprensión de la relación de las tomas de decisiones con la dilatación pupilar, se propone realizar las siguientes tareas:

- Grupo experimental: Para obtener resultados con mayor significancia es recomendable aumentar el número de sujetos a analizar.
- Análisis de dilatación pupilar: En el presente estudio, el clasificador con mejores resultados no alcanza el 50% de Recall. Por lo mismo, se propone considerar distintas opciones para mejorar los resultados. Primero, se pretende utilizar nuevas o modi-

ficadas características que representen en mayor medida a la dilatación pupilar, por ejemplo, agregar características de dilatación y contracción máxima, aceleración y velocidad de curva. Segundo, se propone integrar más restricciones a la consideración de dilataciones pupilares como válidas, por ejemplo, re-definir las características de las curvas válidas. Tercero, aplicación de transformadas de series de tiempo para generar nuevas características para el clasificador binario. Cuarto, se buscarán nuevos algoritmos supervisados, que contengan comportamientos menos lineales que los usados hasta el momento, por ejemplo, algoritmos clasificadores de eventos raros.

• Identificación de Website Keyobjetcs: Una vez que el clasificador se encuentre terminado, se propone generar mapas de calor asociados a la probabilidad de tomas de decisión de hacer click.

# <span id="page-68-1"></span>**Bibliografía**

- <span id="page-68-0"></span>[1] O. Maimon and L. R. (Eds.), The Data Mining and Knowledge Discovery Handbook. Springer, 2005.
- <span id="page-68-2"></span>[2] J. D. Velásquez, "Combining eye-tracking technologies with web usage mining for identifying website keyobjects," Engineering Applications of Artificial Intelligence, vol. 26, no. 5–6, pp. 1469 – 1478, 2013.
- <span id="page-68-3"></span>[3] L. Dujovne and J. D. Velásquez, "Design and implementation of a methodology for identifying website keyobjects," in Proceedings of the 13th International Conference on Knowledge-Based and Intelligent Information and Engineering Systems, pp. 301–308, KES, 2009.
- <span id="page-68-4"></span>[4] J. D. Velásquez, L. E. Dujovne, and G. L'Huillier, "Extracting significant website key objects: A semantic web mining approach," Engineering Applications of Artificial Intelligence, vol. 24, no. 8, pp. 1532 – 1541, 2011. Semantic-based Information and Engineering Systems.
- <span id="page-68-5"></span>[5] N. F. Ali-Hasan, E. J. Harrington, and J. B. Richman, "Best practices for eye tracking of television and video user experiences," in Proceedings of the 1st international conference on Designing interactive user experiences for TV and video, pp. 5–8, ACM, 2008.
- <span id="page-68-6"></span>[6] F. J. A. Fernández, J. F. Pérez, and S. F. López, *Oftalmología en Atención Primaria*. Alcalá, 2002.
- <span id="page-68-7"></span>[7] B. Cassin, M. L. Rubin, and S. Solomon, Dictionary of eye terminology. Wiley Online Library, 1984.
- <span id="page-68-8"></span>[8] J. E. Russo, "Eye fixations can save the world: A critical evaluation and a comparison between eye fixations and other information processing methodologies.," Advances in consumer research, vol. 5, no. 1, 1978.
- <span id="page-68-9"></span>[9] S. Marcos, "Calidad óptica del ojo," *Investigación y ciencia*, no. 345, pp. 66–74, 2005.
- <span id="page-68-10"></span>[10] P. J. A. Unema, S. Pannasch, M. Joos, and B. M. Velichkovsky, "Time course of information processing during scene perception: The relationship between saccade amplitude and fixation duration," Visual Cognition, vol. 12, no. 3, pp. 473–494, 2005.
- <span id="page-68-11"></span>[11] K. Rayner, "Eye movements in reading and information processing: 20 years of research.," Psychological bulletin, vol. 124, no. 3, p. 372, 1998.
- <span id="page-68-12"></span>[12] I. E. Loewenfeld and O. Lowenstein, The pupil: Anatomy, physiology, and clinical applications. Iowa State University Press Ames, 1993.
- <span id="page-68-13"></span>[13] C. M. Privitera, L. W. Renninger, T. Carney, S. Klein, and M. Aguilar, "Pupil dilation during visual target detection," Journal of Vision, vol. 10, no. 10, 2010.
- <span id="page-69-0"></span>[14] P. Gupta, H. Mehrotra, A. Rattani, A. Chatterjee, and A. Kaushik, "Iris recognition using corner detection," in Proceedings of 23rd International Biometric Conference (IBC 2006), Montreal, Canada, 2006.
- <span id="page-69-1"></span>[15] R. S. Lazarus and S. Folkman, "Stress," Appraisal and Coping, New York, 1984.
- <span id="page-69-2"></span>[16] W. Einhäuser, C. Koch, and O. L. Carter, "Pupil dilation betrays the timing of decisions," Frontiers in human neuroscience, vol. 4, 2010.
- <span id="page-69-3"></span>[17] M. M. Bradley, L. Miccoli, M. A. Escrig, and P. J. Lang, "The pupil as a measure of emotional arousal and autonomic activation," *Psychophysiology*, vol. 45, no. 4, pp. 602– 607, 2008.
- <span id="page-69-4"></span>[18] G. J. Siegle, S. R. Steinhauer, C. S. Carter, W. Ramel, and M. E. Thase, "Do the seconds turn into hours? relationships between sustained pupil dilation in response to emotional information and self-reported rumination," Cognitive Therapy and Research, vol. 27, no. 3, pp. 365–382, 2003.
- <span id="page-69-5"></span>[19] D. Noton and L. Stark, "Scanpaths in saccadic eye movements while viewing and recognizing patterns," Vision research, vol. 11, no. 9, pp. 929–IN8, 1971.
- <span id="page-69-6"></span>[20] L. R. Young and D. Sheena, "Survey of eye movement recording methods," Behavior Research Methods  $\mathcal C$  Instrumentation, vol. 7, no. 5, pp. 397–429, 1975.
- <span id="page-69-7"></span>[21] J. A. Schirillo, "Pupil dilations reflect why rembrandt biased female portraits leftward and males rightward," Frontiers in Human Neuroscience, vol. 7, no. 938, 2014.
- <span id="page-69-8"></span>[22] A. Duchowski, Eye tracking methodology: Theory and practice, vol. 373. Springer, 2007.
- <span id="page-69-9"></span>[23] A. E. Kaufman, A. Bandopadhay, and B. D. Shaviv, "An eye tracking computer user interface," in Virtual Reality, 1993. Proceedings., IEEE 1993 Symposium on Research Frontiers in, pp. 120–121, IEEE, 1993.
- <span id="page-69-10"></span>[24] A. Bulling, J. A. Ward, H. Gellersen, and G. Troster, "Eye movement analysis for activity recognition using electrooculography," Pattern Analysis and Machine Intelligence, IEEE Transactions on, vol. 33, no. 4, pp. 741–753, 2011.
- <span id="page-69-11"></span>[25] R. S. Rele and A. T. Duchowski, "Using eye tracking to evaluate alternative search results interfaces," in Proceedings of the Human Factors and Ergonomics Society Annual Meeting, vol. 49, pp. 1459–1463, SAGE Publications, 2005.
- <span id="page-69-12"></span>[26] A. Poole and L. J. Ball, "Eye tracking in hci and usability research," Encyclopedia of Human-Computer Interaction, C. Ghaoui (ed.), 2006.
- <span id="page-69-13"></span>[27] J. Beatty, "Task-evoked pupillary responses, processing load, and the structure of processing resources.," Psychological bulletin, vol. 91, no. 2, p. 276, 1982.
- <span id="page-69-14"></span>[28] D. Kahneman and J. Beatty, "Pupil diameter and load on memory.," Science, 1966.
- <span id="page-69-15"></span>[29] M. Sarter, B. Givens, and J. P. Bruno, "The cognitive neuroscience of sustained attention: where top-down meets bottom-up," Brain research reviews, vol. 35, no. 2, pp. 146–160, 2001.
- <span id="page-70-0"></span>[30] S. R. Steinhauer, G. J. Siegle, R. Condray, and M. Pless, "Sympathetic and parasympathetic innervation of pupillary dilation during sustained processing," International Journal of Psychophysiology, vol. 52, no. 1, pp. 77–86, 2004.
- <span id="page-70-1"></span>[31] P. J. Lang, M. M. Bradley, B. N. Cuthbert, et al., "Motivated attention: Affect, activation, and action," Attention and orienting: Sensory and motivational processes, pp. 97–135, 1997.
- <span id="page-70-2"></span>[32] M. M. Bradley and P. J. Lang, "Measuring emotion: the self-assessment manikin and the semantic differential," Journal of behavior therapy and experimental psychiatry, vol. 25, no. 1, pp. 49–59, 1994.
- <span id="page-70-3"></span>[33] U. Fayyad, G. Piatetsky-Shapiro, and P. Smyth, "From data mining to knowledge discovery in databases," AI magazine, vol. 17, no. 3, p. 37, 1996.
- <span id="page-70-4"></span>[34] R. Christensen, Log-Linear Models and Logistic Regression, 2th Edition. Springer, 1997.
- <span id="page-70-5"></span>[35] B. Liu, Web data mining. Springer, 2007.
- <span id="page-70-6"></span>[36] S. R. Ltd, EyeLink User Manual. 2005 - 2008.
- <span id="page-70-7"></span>[37] J. Blaiotta and P. Delieutraz, "Teorema central del limite,"